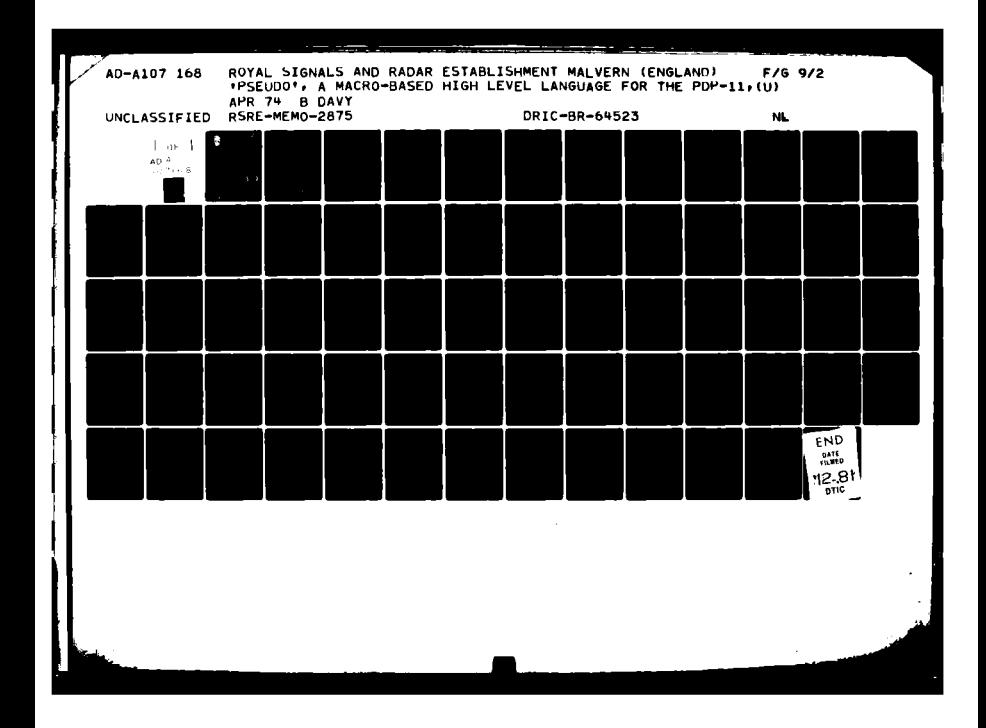

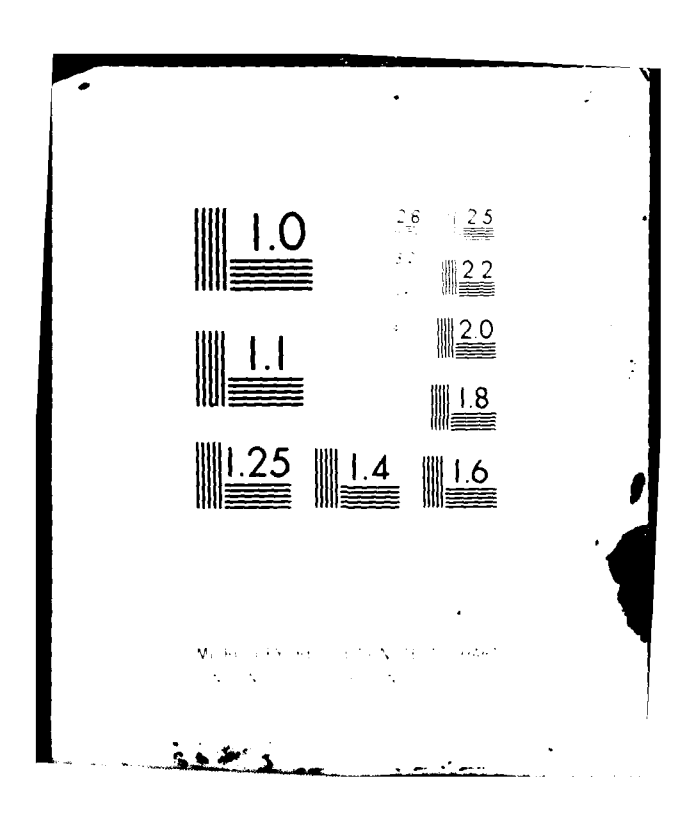

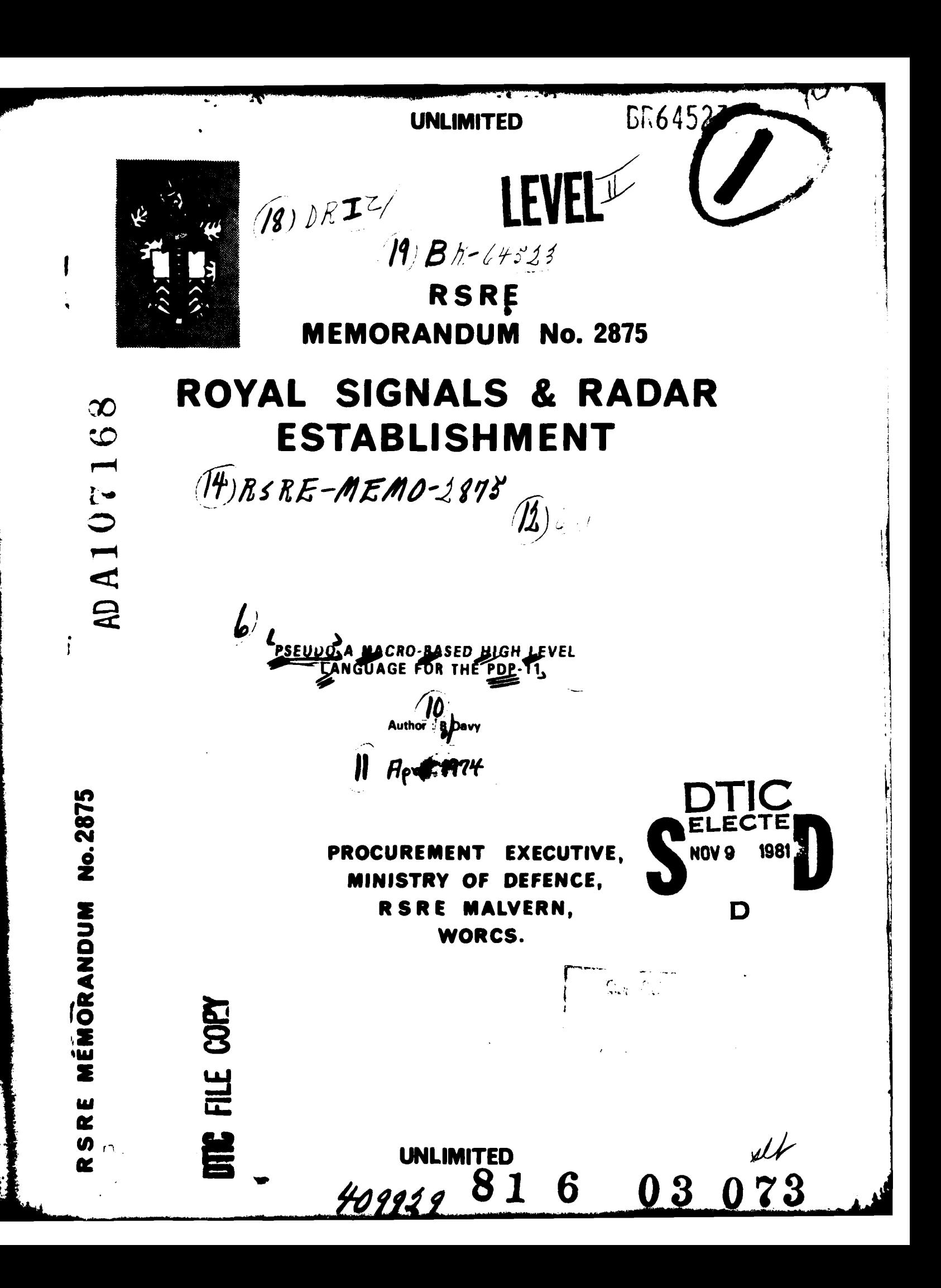

RRE **MEMORANDUM** No **2875**

**PSEUDO A** MACRO-BASED HIGH LEVEL **LANGUAGE** FOR THE PDP-11

**SUMMARY** 

PSEUDO is a pseudo-high-level language, developed for the PIP-11 computer. The language is extremely efficient and particularly suited to real-time programming applications.

**CONTENTS**

- **I** Introduction
- 2 Background
	- 2.1 The Processor

٦

- 2.2 The **Assembler**
- **2.3** HACRO-11 Syntax
- 2.4 Addressing Modes
- **3 PSEUDO** Statements
	- 3.1 Symbolic Assignments
	- **3.2** Data Allocation
	- **3.3** Data Presetting
	- 3.4 List Processing
	- **3.5** Buffer Processing
	- **3.6** Conditionals
	- **3.7** Loops
	- **3.8** Stack Operations
	- **3.9** Procedure Calls
	- **3.10** Arithmetic Operations
- Operation
- **5** Comments

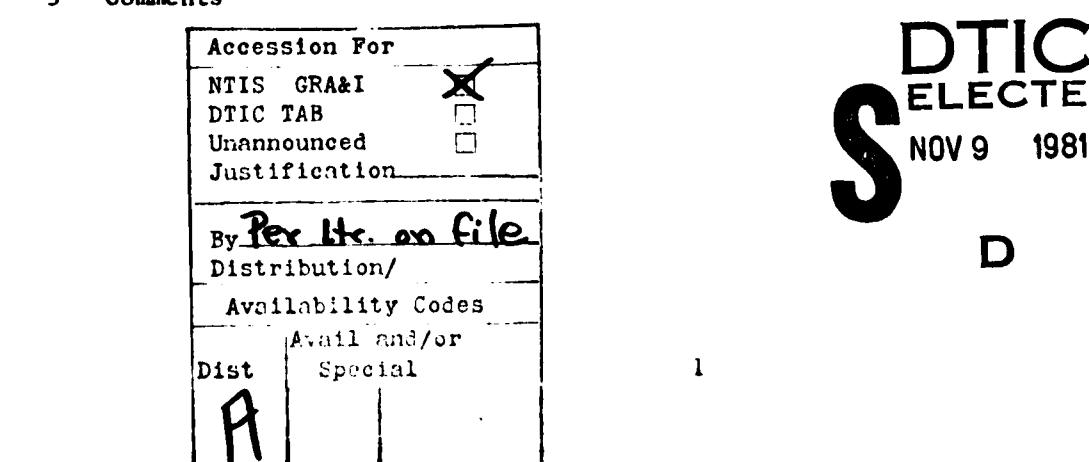

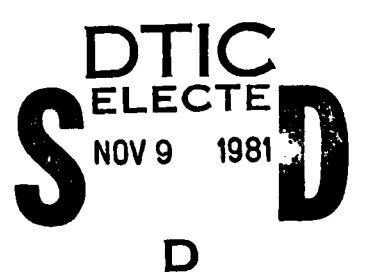

 $\mathbf{1}$ 

Appendix **1 -** Macro generation:- examples

Appendix 2 **-** Source Text Example

Appendix **3 -** Normal Assembly Listing

Appendix 4 **-** Macro-expanded Assembly Listing

Appendix **5 - PSEUDO** Macro Definitions

**1.** Introduction

The **PSEUDO** language has been developed for use with the PDP-11 disc operating system, for a specific real-time control application. High level source text statements are interpreted as macrocalls, which are expanded **by** the standard DOS MACRO-11 assembler.

PSEUDO provides the features normally associated with high level langauges, viz, good source text readability, self-documentation, and standardisation of certain data processing techniques. Additionally, it allows facilities which are not normally associated with high level langauges, but which were considered essential to the current application. These are:-

- i Uninhibited use of word or byte operations.
- ii Unlimited use of all PDP-11 addressing modes.
- iii User control of register assignment and usage, including stack operations.
- iv High efficiency, in terms both of run-time and storage, with user choice of one or other type of efficiency in conflicting situations.

No attempt has been made in **PSEUDO** to replace easily understood assembly language statements simply to emulate existing high level statements. However, the need to write obscure assembly language has been eliminated, particularly in code associated with loops and conditionals.

#### 2 **BACKGROUND**

Since **PSEUDO** is designed specifically around the PDP-11 and its assembler, some features of these must be described briefly before proceeding to a description of **PSEUDO** itself.

#### 2.1 The Processor

The PDP-11 is a **16** bit machine, with almost equal facility of byte or word operations. Peripheral devies are allocated specific addresses, allowing memory reference instructions to operate directly on data held in peripheral registers. The machine has eight program accessible registers, RO-R7. Two **of** these are used as program counter (R7) and stack pointer (R6) respectively, leaving six which can be used generally as accumulators, pointers or index registers. The stack pointer points to the last input of a last in **-** first out stack held in core. Linkage parameters are moved automatically to and from this stack **(by** hardware), to handle interrupts, sub-routine calls and traps (software interrupts).

#### 2.2 The Assembler

The **DOS** assembler, MACRO-11R, is a two pass assembler (the second pats handled automatically **by DOS)** producing relocatable object code modules for input to a linker. In conjunction with the machine architecture, the assembler allows easy writing of position independant and/or re-entrant code. MACRO-1IR includes **a** macro processor. **A** comprehensive set of assembly directives and macro-expansion directives are provided; these are used extensively **by PSEUDO** as discussed briefly in Appendix **I.**

**2.3** MACRO-Il Syntax

**PSEUDO** incorporates the syntax of the HACRO-11 assembly language; ie, any legal MACRO-l1 statement is a **legal PSEUDO** statement. The relevant syntax rules refer to expressions and register expressions and are as follows:-

(Backus notation has been dropped in favour of typographical layout. Each syntax rule has a class **name** on its left-hand side. Alternative expansions for the class are on the right-hand side, **each on a new line.)**

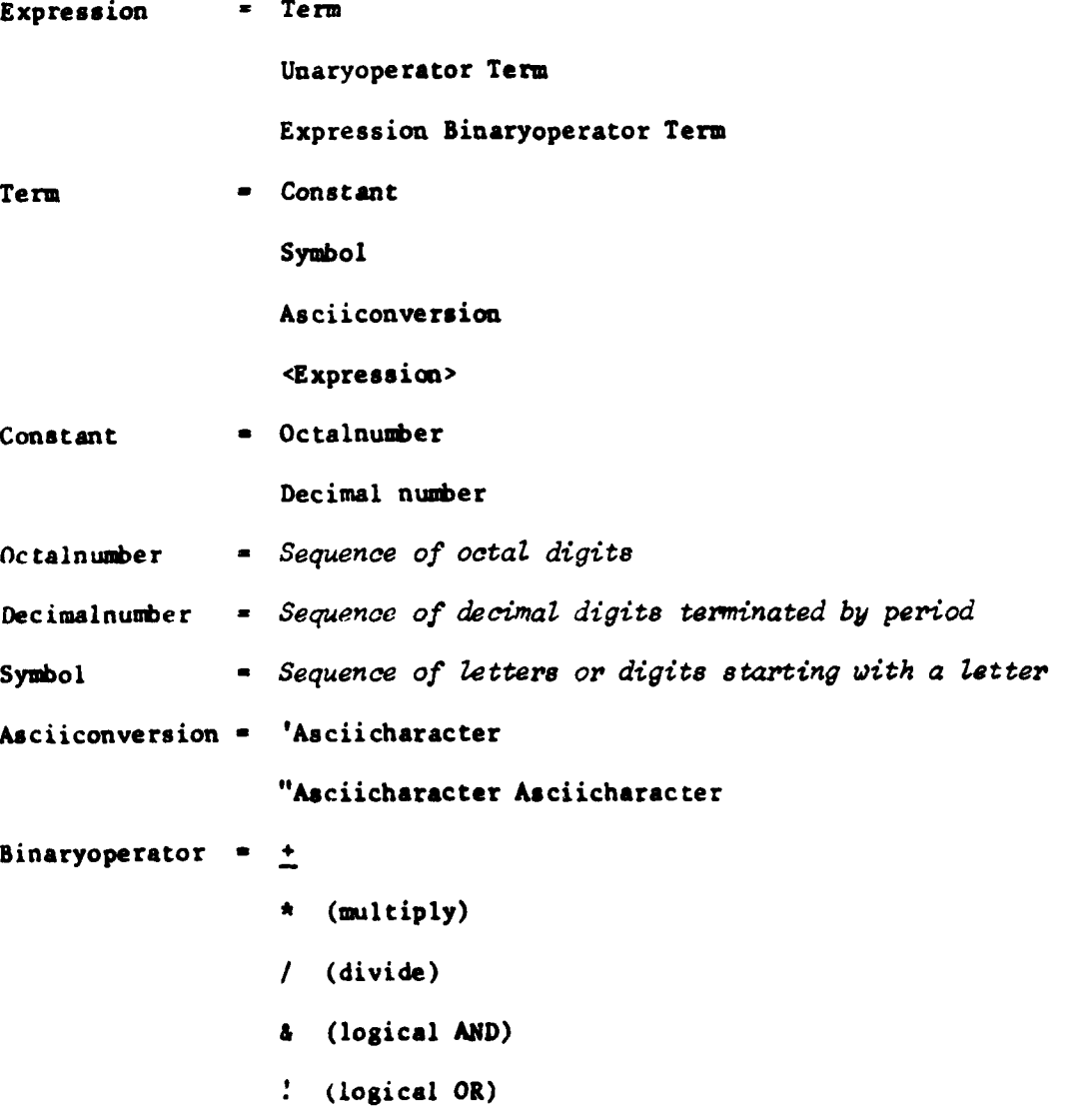

Unaryoperator **+ +**

Expressions are evaluated from left to right, with no operator hierarchy except that terms in paired angle brackets are evaluated first.

Symbols may be defined **as** labels, to refer to **specific locations or data,** or may be created and given values **by** symbolic assignment statements *@f* the form:-

**Symbol -** Expression

eg:

 $ON - 1$ **NOTOFF -** *ON* TTYEGISTER **- 777562**

Registers may be named symbollically by the register assignment statement:-

Symbol **- %** Octaldigit

A register expression is **any** expression containing **a** symbol previously assigned to **a** register, eg:-

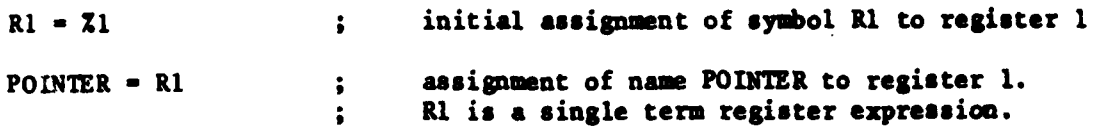

2.4 Addressing Modes

Memory reference statements consist of an operand (instruction nem-monic) followed **by** one or two operand address specifications. These statements assemble to one, two or three words, depending on the number and modes of the address specifications. Address specification formats, **A,** are expressed below in terms of **E, R** and ER, where **E** is any expression, R is any register expression and ER is **any** register expression or any expression having a value in the range **0-7.**

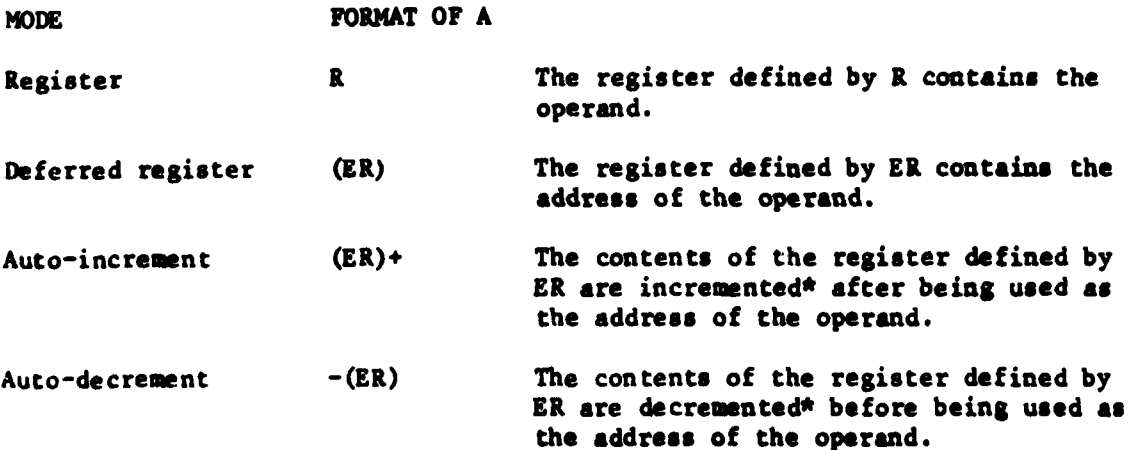

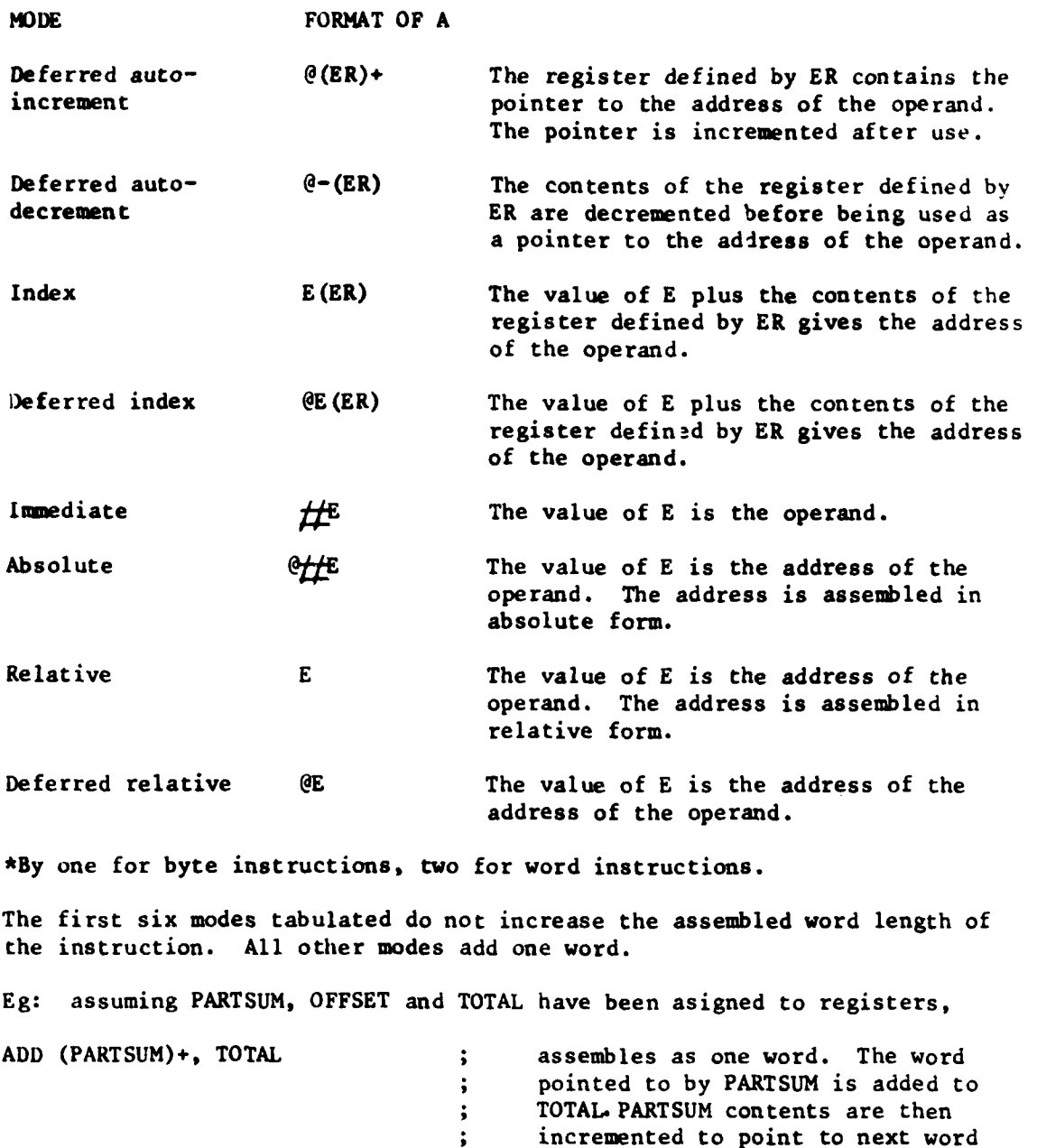

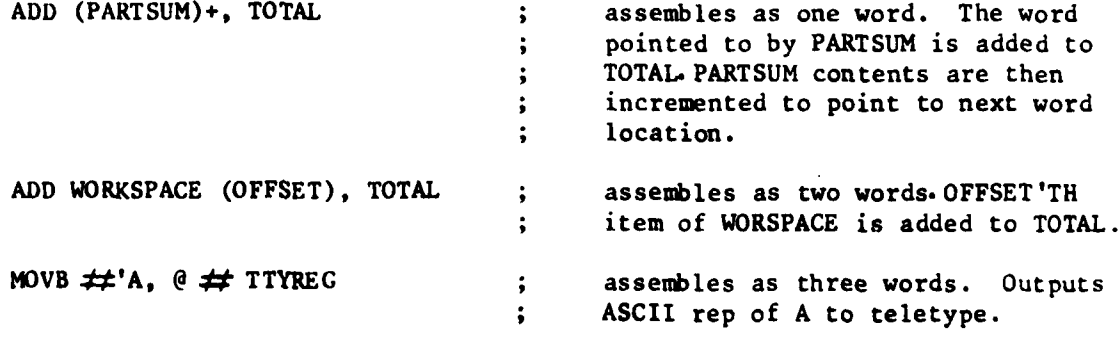

**3 PSEUDO STATEMENTS**

**PSEUDO** statements consist of one or more macro calls, each consisting of a key word (macro defining symbol) followed **by** macro parameter words. Legal word separators are space(s) tab(s) or comma.

The following conventions are used:-

- i **E**, E<sub>1</sub> ...... are any expressions, as defined in 2.3.
- ii **A, A<sub>1</sub>** ....... are any operand address specification formats, as defined in 2.4.
- iii S, S<sub>1</sub> ....... are any legal symbols, as defined in 2.3.
- iv Square brackets indicate a choice between two or more parameters.
- **v** Parameters represented **by** a character string in round brackets may be replaced by any character string not including  $\langle \rangle$  (); or any separator.
- vi Parameters represented **by** numerals in round brackets may be omitted.

Layout characters may be used freely, provided that parameter words remain on the same line as their associated macro defining name. Angle brackets, where shown, are mandatory (these allow character strings including macro parameter delimiters to be passed as a single actual parameter to the macro processor).

**3.1** Symbolic Assignments

**All** symbolic assignments and global declarations required **by** the language itself are made **by** calling the macro **PSEUDO.** These include the commonly used symbols:-

- RO **- ZO**
- $R1 = 21$
- $R7 = 77$
- **SP -** R6 (stack pointer)

**PC** = R7 (program counter)

SR **- 177776** (status register)

SWR *=* **177570** (switch register)

CR **- 15** (Ascii, carriage return)

LF **-** 12 (Ascii, line feed)

**SPACE -** 40 (Ascii, space)

**3.2** Data Allocation

Data storage allocations are made **by** word, byte, list or buffer declarations using the macro CREATE:-

CREATE rPIRDS] **<Sit S** 2 **S n> (1)** (2) **(3)** (4) **(5) (6) (7) (8) (9) (10)** sytes |

allocates words or bytes named  $S_1$ ,  $S_2$  ....,  $S_n$ , initialised to zero.

**Eg:**

CREATE WORDS <WORDI ,WORD2>

CREATE BYTES **<FLAG1,FLAG2,DONE>** FOR INPUT/OUTPUT **FLAGS**

**CREATE LIST S E<sub>1</sub>**  $|WDRDS|$  **E**<sub>2</sub> (1) (2) (3) (4) (5) (6) (7) **BYTES** 

allocates a block structured list named S, E<sub>1</sub> words or bytes long, E<sub>2</sub> words or bytes per block, headed **by**

S-10: Length of data area in bytes

**S-8:** Input pointer location, preset to **S**

 $\pmb{u}$  $\ddot{\phantom{a}}$  $\bullet\bullet$ m **S-6:** Output

S-4: Size of block in bytes

**S-2:** Address of last block

S : Data area

eg, (identical declarations)

CREATE LIST TYRES 20.WORDS **5**

**CREATE LIST** TYRES, 24 WORDS, **5** PER BLOCK

CARS **-** 4 WHEELS **- 5**

CREATE LIST TYRES, CARS\*WHEELS WORDS, WHEELS PER CAR - **5,** INCLUDING SPARE.

The examples above illustrate how documentation can be built in to statements, using the optional macro call parameters.

CREATE BUFFER **S E (1)** (2) **(3)** (4) **(5) (6) (7) (8) (9)**

allocates an input/output buffer named **S,** with a data area of **E** bytes, with header:-

**S :** Size of data area in bytes **(E)**

**S+2 :** Location for status/mode bytes. Set to **ol0000** (Done, no errors)

S+4 **:** Location for message character count. Set to **E**

**S+6 :** Start of data area.

eg, (identical samples)

CREATE BUFFER **BUFFI** 64. CHARACTERS

TTYCHARS **- 100**

CREATF BUFFER **BUFFI,** TTYCHARS **LONG,** FOR TELETYPE **INPUT.**

**3.3** Data Presetting Items of data may preset, using the macro WITH. **WITH (DATA)**  $\leq E_1$ ,  $E_2$   $\ldots$   $E_n$ associates values  $E_1$ ,  $E_2$  ....  $E_n$  with corresponding words or bytes in a preceding CREATE statement. WITH statements may be made consecutively. **If** the preceding CREATE statement created a list or buffer, data insertion starts at the first word or byte of the data area. eg: CREATE BYTES **<ONE,** TWO, THREE, **TEN, SIXTEEN,** FIFTY, TWO56> WITH **DATA <1,2,3,10,20>** WITH **DATA** <50.,400> **.EVEN** CREATE WORDS TW56ADDRESSASCIIXY, TWOADDRESS,LEFTATZERO> WITH **DATA** <TW56,"XY,ONE+I> CREATE BUFFER **TTYOUTPUT, 16.** CHARS WITH **DATA <'O,'U,'T,'P,'U,'T,SPACE,'M,'E,'S,'S,'A,'G,'E,CR,LF>** Note that the **.EVEN** directive, necessary to allow word assembly after creating an odd number of bytes, must come after the byte data WITH statements. 3.4 List Processing POINT A (AT)  $\begin{bmatrix} \text{FIRST} \\ \text{BLOCK} \end{bmatrix}$  BLOCK (OF) E **LAST IP OP** sets the location defined **by A** to the address of the first block, last block, block pointed to **by** the list header input pointer, or block pointed to **by** the list header output pointer, of the list defined **by E. Eg POINT** POINTER **AT** IP BLOCK OF LISTl POINTER may be a register or word location.  $\ddot{\bullet}$ **POINT** @(POINTER) TO **LAST** BLOCK **IN LIST1 ;** POINTER must be a register, which contains the address of  $\ddot{\cdot}$ 

**8**

 $\ddot{\bullet}$ 

the address of the word which

gets pointed to the last block.

POINT **A (PAST) END** (OF) **E (1)**

sets the location defined **by** A to the address of the first byte following the data area of the list defined **by E.**

 $\ddot{\bullet}$ 

**Eg,**

POINT GWORD1 PAST END OF LIST1 DATA : WORD1 contained the address

÷

of the pointer.

STEP  $\begin{bmatrix} IP \end{bmatrix}$  (POINTER) **[ON ]** (THROUGH) **E OP BACK**  $\overline{\mathbf{A}}$ 

moves the header input pointer, header output pointer, or the pointer defined **by A,** on or back one block through the list defined **by E.**

**Eg,**

**STEP** IP **VALUE ON THRU** LIST1

**STEP POINTERS(INDEX)** PNTR BACK THROUGH LIST1

**STEP** RI POINTER **ON PAST** LIST1

 $CYCLE$   $[IP]$   $(POINTER)$   $[ON]$   $(THROUGH)$   $E$ OP **BACK**  $\mathbf{A}$ 

is the same as **STEP,** except that the pointer is reset to the first block if cycled on from the last block, and vice-versa.

**SET** E [IPi **(TO) A** OP]

transfers the contents **of** the location defined **by A** to the header input pointer or output pointer location of the list defined **by E.**

**Eg,**

**SET** INPUTLIST IP TO NEXTINPUT

SET LISTI OP TO # LISTl+ <4\*BLOCKSIZE>; Point OP to fourth block.  $\ddot{\phantom{a}}$ **BLOCKSIZE** 

, value set **by** previous

assignment.  $\ddot{\phantom{0}}$ 

**9**

**GET** E BLOCKSIZE IN A

sets the location defined **by** A to the block size (in bytes) of the list defined **by** E.

**Eg,** to access block N of **LIST I:-**

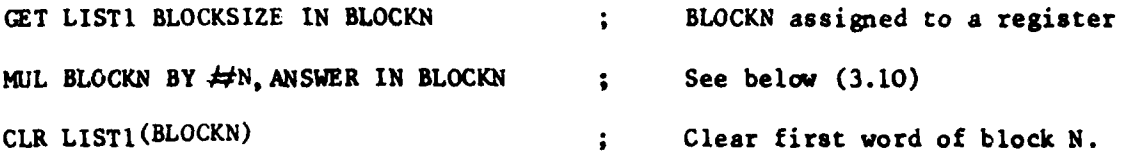

**3.5** Buffer Processing

Buffer headers interface to an executive program handling input/output to non-file devices **on** a character per interrupt basis. Briefly, the character count word indicates the number of characters for input or output from the buffer, status byte indicates transmission done or error conditions, and mode byte indicates the type of message (binary or ASCII, formatted or unformatted).

POINT **A** (TO) E **DATA**

points the location defined **by A** to the start of the data area of the buffer defined **by E.**

**Eg,**

POINT CHARPOINTER **AT** TTYBUFFER **DATA**

POINT **A (PAST) E DATA END**

points the location defined **by A** to the first byte following the last message character in the data area of the buffer defined **by E.**

*Eg,*

**POINT LABEL+2 PAST BUFFER DATA END** ; pointer is held in word following LABEL.

GET E **[STATUS**] (IN) A **MODE COUNT**

allows transfer of buffer header parameters to user locations defined **by A.**

**Eg,**

GET BUFFER STATUS IN STATBYTE : Since status is a byte, STATBYTE may be a byte.  $\ddot{\phantom{a}}$ 

**10**

GET TTYBUFF COUNT IN TCOUNT (COUNT ) Count is a word, hence TCCTM1

snould be a word (or register).

SET E COUNT (TO) A

sets the buffer header count defined by E to the value held at the location defined by A.

 $\mathcal{L}^{\pm}$ 

Eg,

SET TTYOUTPUT COUNT TO  $\#64$ .

SET BUFFI COUNT FROM CHARCOUNT

READY E (FOR)  $\left[\right.$  ASCII  $\left.\right|$  (1) (2) (3) (4) FASCII BIN **FBIN**

sets the mode byte of the buffer defined by E, for input or output in the specified mode.

**Eg,**

READY TAPEBUFFER **FOR** FBIN **INPUT** FROM **H.S.** READER

OUTPUT E  $(TO)$  [LSP]  $(NOTIFY)$  A HSP voip]  $\rm{Tr}$ 

initiates interrupt driven oatput from the buffer specified by E to the specified device (teletype punch, high-speed punch or teletype). If the NOTIFY A clause is included the input/output executive will make a call (at interrupt priority level) to the procedure identified by A when buffer transmission is done, or when an error is detected.

Eg,

OUTPUT TTYMFSSAGE TO TTY

OUTPUT BUFFER TO LSP, TELL NEXTBUFFERPROCESS

 $INPUT$   $[LSR]$  (TO)  $E$   $(NOTIFY) A$ IHSR **[VOID** j LKBD

similarly initiates input from low-speed reader, hign-speed reader or teletype keyboard.

```
Eg,
INPUT KBD TO KBOARD
INPUT HSR TO TAPEBUFFER, NOTIFY @PROCADDRESSES(DEVICE)
TYPE <MESSAGE> (NOTIFY) A
                 VOID
outputs MESSAGE (any character string not including ") to the teletype
printer, followed by CR, LF.
Eg,
TYPE <THIS IS A MESSAGE>
TYPE <NOW WE ENTER P1>, ENTER P1
TYPE NL
outputs CR, LF to the teletype printer.
(so does TYPE <>, but at the expense of generating an empty buffer).
TEST E (1) (2) (3) (4)
tests the status byte of the buffer defined by E and suspends processing
until any previously initiated input or output is done, or an error detected.
Eg,
TEST OPBUFFER READY FOR NEXT OUTPUT
TEST E ERRORS
sets up a mechanism for use of the following JUMP statements:-
JUMP TO E IF EOM ERROR
               EOF
               TRUNC
               MODE
               CHKSUN
causes a jump to the address specified by E if the specified error is
detected by the input/output executive. The errors are:-
EOM: end of medium, eg, no tape in punch.
EOF: end of file.
TRUNC: truncation of an input message (buffer too small).
```
**MOI)E:** message not formatted according to **mode.**

CHKS1IM: Checksum error on formatted binary inputs.

Any number of different error types may be specified, in any order.

**Eg,**

**TEST** BUFFER ERRORS

**JUMP** TO **Li** IF **TRUNC** ERROR

**JUMP** TO L2 IF **MODE** ERROR

**TEST** IPBUFFER ERRORS

**JUMP** TO BAD1 IF **CHKSUM** ERROR

**JUMP** TO **BAD2** IF EOM ERROR

**JUMP** TO **BAD3** IF MODE ERROR

JUMP TO BAD4 IF **EOF** ERROR

**TEST** and **TEST/JUMP** statements need not imediately follow the associated INPUT or **OUTPUT** statement. They could, for example, be located at addresses specified in "notify" clauses.

**Eg,**

**OUTPUT** BUFFER TO **LSP,** NOTIFY **DONE** Processing continues while  $\ddot{\phantom{a}}$ buffer is emptied **by** interrupt.  $\ddot{\phantom{a}}$ (End of procedure) **DONE:** (Start of test procedure) **TEST** BUFFER ERRORS **JUMP** TO BADI IF **NODE** ERROR etc. Blank parameter fields in output buffers **may** be filled using the CONVERT macro:-<br>CONVERT [WORD]  $A_1$  (TO) (ASCII)  $\begin{bmatrix} \text{OCT} \\ \text{PIV} \end{bmatrix}$  (AT)  $A_2$ macro: **-**  $|BYTE|$   $|BIN|$ converts the word or byte at the location specified **by A.** to an octal or binary ASCII character string in the byte field specified by  $A_2$ . **Eg,** CONVERT WORD AZIMUTH TO **ASCII OCT AT** #OPBUFFER+25 Debug teletype listing is obtained using the macro LIST:- LIST **A**, WORDS (FROM)  $A_2$  (IN)  $\vert$ OCT **BYTES** BIN Pricessing is suspended while the listing is in progress. **Eg,** LIST #4 WORDS FROM #OPDATA IN OCT **3.6** Conditionals Conditional statements are constructed from the macros **IF, THEN, ELSE** and **END.** The general form of conditional clause is IF  $\beta YTE$  A, RA<sub>2</sub> RD | where R \* **(** less than **)** greater than  $=$  equal to

**13**

- **)(** not equal to
- **)=** greater than or equal to
- **(w** less than or equal to
- **S(** arithmetically less than (signed integer)
- **S)** arithmetically greater than
- **S)-** arithmetically greater than or equal to
- **S(-** arithmetically less than or equal to

**The** items compared are the operands defined **by** address specifications **A <sup>1</sup>** and  $A_2$ . Thus:-

- IF WORD WI **M** W2 means "if the word named (whose address is) W1 is equal to the word named W2".
- IF BYTE RI **=** @BYTEADDRESS means "if the low order byte in register **1** equals the byte whose address is in location BYTEADDRESS.
- IF WORD W1-2  $=$   $\#4$  means "if the word preceding W1 is equal to 4", and is not the same as "IF WORD  $W1 = #6"$ .

Conditional "GOTO" statements take the form

IF 
$$
\begin{bmatrix} BYTE \\ WORD \end{bmatrix}
$$
  $A_1 R A_2$   $\begin{bmatrix} BRANCH \\ JUMP \end{bmatrix}$  (TO) E

where **E** defines a label.

#### **Eg,**

IF BYTE @BYTEADDRESSES(INDEX) **-** CHARACTER(INDEX),JUMP TO LABELI+6 BRANCH is shorter and quicker than **JUMP,** but is restricted to a label offset of +125 words. (Violation generates an assembler error report).

Simple conditional consequences and alternatives can be contained in the single line statement:-

IF

**IF BYTE] AI R A 2 THEN <STATEMENT> ELSE <STATEMENT>1**  $\begin{bmatrix} BYTE \\ WORD \end{bmatrix}$   $A_1$  R  $A_2$  THEN <STATEMENT>

where **STATEMFNT** is any MACRO-I1 statement, or any single line PSEUDO statement. (Note that although THEN and ELSE are themselves macro names, in this context they act simply as parameters for the macro IF.)

Eg,

**IF WORD** *WI* )(W2 THEN -ADD W3,W4> ELSE <OUTPUT BUFFER TO TTY> IF BYTE FLAG  $\neq$   $\neq$  ON THEN  $\leq$  IF WORD W1 = W2 THEN  $\leq$  TYPE  $\leq$  MESSAGE>>> Where more than one line is required, the construction is:-

IF 
$$
\begin{bmatrix} \text{BYTE} \\ \text{WORD} \end{bmatrix}
$$
 A<sub>1</sub> R A<sub>2</sub>

**THEN BEGIN**

Consequence statement sequence

END

**ELSE** BEGIN

Alternative statement sequence

END

Nesting is allowed to any practical level. **ELSE** BEGIN clauses are optional.

**Eg,**

IF WORD W1 **-** W2

**THEN** BEGIN

IF BYTE FLAG =  $\pm 0$ 

THEN BEGIN

 $TYPE \le W1 = W2$ ,  $FLAG = 0$ 

END

ELSE BEGIN

TYPE **-Wl -** W2, **FLAG** NON-ZERO> CLRB **FLAG** TYPE **-FLAG** RE-SET **TO** ZERO>

**END**

**END**

```
ELSE BEGIN
```
IF WORD WI ) W2 THEN **<TYPE <W1 BIGGER>>** ELSE <TYPE<W2 BIGGER>>

IF BYTE FLAG  $\approx$  #0 THEN <IF WORD W1  $\approx$  #4. JUMP TO LABEL>

**IF** BYTE **FLAG )(FLAGI**

THEN **BEGIN**

TYPE **<FLAGS NOT EQUAL>**

**MOVB** FLAGI,FLAG

**END**

**END**

Incorrect nesting in the form of too many **"ENDS"** makes the **END** macro generat, an error report and return the nesting to base level. Too few **"ENDS"** will normally only be detected by the **FINISH** macro used to terminate a source text. **A** check at any **END** in the text may be forced **by** giving ? as a parameter. This causes END's to be inserted as required to return the nesting to base level, with an error report if applicable.

The IF clause in all constructions of conditional statements may take a form which makes use of the state of specific bits in the processor status word. These bits, called **N, V, C** and Z, are set following instruction execution as **follows:-**

**Z:-** if the result was zero.

**N:-** if the result was negative.

C:- if a car: from the most significant bit occurred.

**V:-** if arithmetic overflow occurred.

This type of IF clause takes the form

IF CONDITION

where CONDITION is one of the symbols **CSET,** CCLEAR, **NSET, NCLEAR, VSET,** VCLEAR, ZSET, ZCLEAR, POSITIVE, **NEGATIVE,** ZERO, NONZERO, **SET,** CLEAR, OVERFLOW or CARRY, or any symbol equated to one of these symbols **by** an assignment statement.

**Eg,**

**ADD** A,B

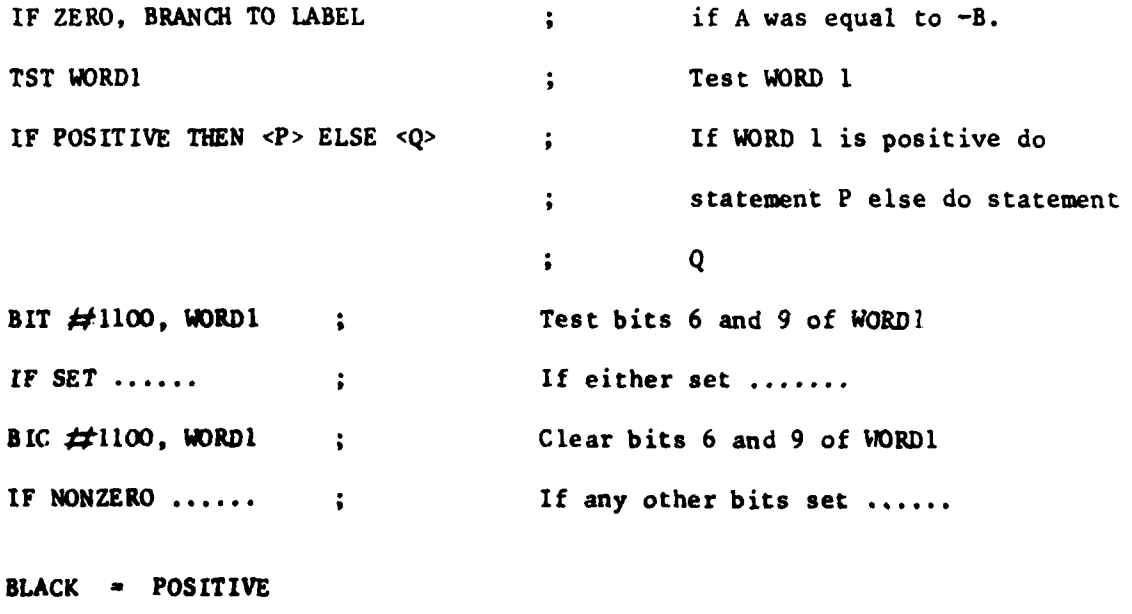

WHITE **a NEGATIVE**

GREY **-** ZERO

**TST GREYSCALE** IF BLACK **JUMP** TO Li **IF** WHITE **JUMP** TO L2 IF GREY **JUMP** TO **L3** The last example shows three successive tests being applied to the same result. The tests themselves do not change the result, nor do branch, **jump,** jump to subroutine, and return from subroutine instructions. Thus the status bits can be used **as** Boolean comunicators. **Eg,** ERROR **VSET**  $\bullet$ **SEN ;** Set N bit as a parameter for Pl. **DO PI ;** Procedure call. **IF** ERROR .... **;** If **PI** set V bit **....** IF WORD  $W1 = W2$ **THEN BEGIN** IF BYTE Bl **-** B2 **THEN <DO** P1> **ELSE <DO P2> END ELSE** BEGIN IF BYTE **BI -** B2 **THEN <DO P3> ELSE <DO** P4> **END** IF ERROR .... **; If** error flagged **by** whichever procedure ran **.....** Care must be taken to avoid ambiguity, however, when status word conditionals follow each other. **Eg, TST** WORD **1** IF POSITIVE **THEN <ADD** WORD2, WORD3> IF ZERO ..... ; "if WORD1 is zero ....." if WORD1 is non-positive, but **;** "if WORD3 is now zero ......" if WORDI is positive.

**17**

```
3.7 Loops
The general form of construction for loop control is:-
LOOP
LOOP IFCLAUSE
Where IFCLAUSE can be any of the IF clause constructions. If the condition
in the IF clause is satisfied, processor control returns to the preceding
matching LOOP. LOOPS may be nested to any (practical) level.
An alternative construction is:-
LOOP
LOOP A TIMES
where A specifies a register or word location where the loop count is held.
This count is decremented on each iteration of the loop, znd the loop is left
when the count is zero. If A specifies a register, this form gives the
fastest and most economical method of control, but is limited to a loop
length of 250 words.
Eg,
LOOP
   MOV COUNT, LOOPCOUNT
   LOOP
      \bulletLOOP
      LOOP IF WORD WI - W2
   LOOP LOOPCOUNT TIMES
BIT ##MASK, LOOPCNTRL
LOOP IF SET ; Loop if any masked bits are set.
Nesting errors are detected and reported either by the LOOP macro or by
FINISH.
3.8 Stack Operations
SAVE (1)
puts the contents of registers RO-R5 on stack.
```

```
Eg,
SAVE REGISTERS
UNSAVE (1)
restores the contents of registers RO-R5 from the stack.
Eg,
UNSAVE REGISTERS
STACK \leq A_1, A_2, A_3, .........A_npushes the words defined by A<sub>1</sub><sup>-A</sup><sub>n</sub> onto the stack.
Eg,
STACK <ITEM1, ITEM2, (POINTER), @ADDRESSES(INDEX), #4, #"XY>
UNSTACK \langle A_1, A_2, A_3, \ldots, A_n \ranglesuccessively pops word from the siack into the specified locations.
Eg,
UNSTACK <WORD1, WORD2, 6 (POINTER) \cdot \cdot (INDEX) +>
RESERVE N (1) (2) (3) (4) (5) (6) (7) (8)
makes space on the stack for N vords.
Eg,
RESERVE 4 WORDS ON STACK FOR SUB-ROUTINE ANSWERS.
DISCARD N (1) (2) (3) (4) (5) (7) (8)
pops N word off the stack and discards them.
Eg,
DISCARD 4 STACK WORDS JUST USED FOR SUB-ROUTINE ANSWERS.
3.9 Procedure Cal Is
Procedure input or output parameters may be passed on stack, or in registers.
DO A \cdotA<sub>1</sub>, A<sub>2</sub>, ....... A<sub>n</sub>>
puts the words specified by A, A 2. . . . . . . . Aon stack, enters the program
specified by A, and on return restores the stack to its original state.
Eg:-
DO P1 <PARAMI, 45, LIST(INDEX), @(RI)> ; Direct entry.
```
**19**

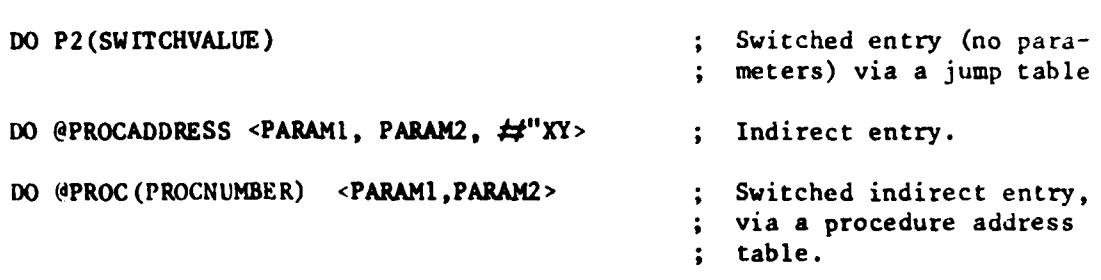

These calls use the program counter **as** a linkage register. The correct procedure exit is set up **by** the macro call "EXIT".

**A** calling program can make space on the stack for procedure answers **by** using RESERVE and DISCARD as shown above. Since the stack is used to hold linkage information for interrupt and sub-routine calls, each procedure must leave the stack pointer, on exit, in the same position as it found it on entry.

**3.10** Arithmetic Operations

Macros **MUL** and DIV assume use of the extended arithmetic unit **(KEII-A). All** address specifications must define words, and single or double length **(32** bit) operations are possible. Where double length operands are specified the first word is least significant.

Permissible MUL and DIV statements are:-**MUL A, BY A<sub>2</sub>** MUL  $A_1$  BY  $A_2$  (ANSWER) IN  $A_3$ **MUL A<sub>1</sub> BY A<sub>2</sub>** (ANSWER) IN  $A_3$ ,  $A_4$ **MUL** BY **A <sup>1</sup>** DIV  $A_1$  BY  $A_2$ DIV  $A_1$  BY  $A_2$  (ANSWER) IN  $A_1$ DIV  $A_1$  BY  $A_2$  (ANSWER) IN  $A_3$  (REMAINDER) IN  $A_4$ DIV  $A_1$ ,  $A_2$  BY  $A_3$ DIV  $A_1$ ,  $A_2$  BY  $A_3$  (ANSWER) IN  $A_4$  $D[V A_1, A_2, BY A_3$  (ANSWER) IN  $A_4$  (REMAINDER) IN  $A_5$ DIV BY A<sub>1</sub> **Eg,** MUL WORDI BY WORD2 ; The product WORD1 X WORD2 **MUL** BY WORD3 ; X WORD3 **MUL** BY \$4, **ANS IN** WORD4, WORD5 **;** X4 is put in double length location ; WORD4,WORD5. 20

DIV (POINTER) BY  $\neq 6$ 

MUL BY @LIST (iNDEX)

DIV BY DIVISOR+4, ANSWER **IN** WORD1, REM IN **@ADDRESS**

4 OPERATION

The only programming restriction is that symbols of the form Sdigitstring should not be used.

**PSEUDO** macros are held on disc in the **DOS** macro file **SYSMAC.SML.** A source text is headed **by**

**.MCALL** MACROS

**PSEUDO**

On reading the **.MCALL** directive, the assembler brings all PSEUDO macros into core. The macro call **PSEUDO** is then expanded to make all assignments and global declarations required **by** the language. The text is terminated **by** the macro call FINISH which checks for nesting errors, and supplies the normal **".END"** directive recognised **by** the assembler. Some **PSEUDO** statements generate procedure calls. These procedures (BUFFST, SAVE, UNSAVE, CNVERT, LIST, NL and BIOX) are held in a system object file **(PSUSRS.OBJ/CC)** which must be linked with the object modules generated **by PSEUDO.**

**PSEUDO** syntax errors are reported via error reports embedded in the macro definitions. Errors in the generated code are reported normally **by** the assembler, with printout of the offending code (in assembly language). Listings appended show:

Appendix 2: A typical source text.

Appendix **3:** Listing of the assembly, with load map and symbol table.

Appendix 4: Listing of the assembly, with conditionally satisfied macro expansion.

Appendix **5: PSEUDO** macro definitions.

Preferably, **PSEUDO** requires a system with 24K of core store. It has been run on a minimum system, with 16K of core, and 64K disc, the only restriction being that some macros had to be left on disc, **(by** removing their names from the MACROS macro) and called individually as required **by** user texts. The macros selected were INPUT, **OUTPUT,** MUL, DIV, **TEST, JUMP,** READY, **STEP, CYCLE.**

#### 5 **COIMENTS**

**PSEUDO** has so far been in use for about **9** man-months, producing 10K of fairly complex real-time control software. The time and effort required to write and debug programs written in **PSEUDO** has proved insignificant in relation to overall system software development. On no occasion has debugging required macro expansion listings. Run-time and storage overheads are virtually nil, compared with normal assembly language.

The power of the language obviously is restricted in relation to modern high level languages; for example, with regard to allowable data structures and data types. But the power is sufficient to the present application, and to most real-time control applications.

With a little ingenuity on the part of the programmer (a fraction of that which he normally exercises in generating incomprehensibility) and providing his natural laziness at the typewriter can be overcome, **PSEUDO** can be used to produce **highly** readable source texts, requiring little additional documentation. In comparing PSEUDO with a conventional compiler, the reader should note that development of **PSEUDO** took only **5** man-weeks.

#### **APPENDIX** 1 Macro generation:- examples.

In its usual form a macro consists of a defined, named, body of code, embodying declared formal parameters. The macro is called by name, with a list of actual parameters which replace corresponding formal parameters in the expansion. For example, using MACRO-11 terminology, after the macro definition.

.MACRO **DO** P **;** macro name is **DO.** Its formal parameter is P

JSR **PC,** P

.ENDM

the statement

DO INPUTPROCEDURE

will generate the code

JSR **PC,** INPUTPROCEDURE

In MACRO-1IR the use of assembly directives (in the body of the macro definition) and macro-processor directives allows modification of the expanded code, other than the simple replacement of formal parameters by actual parameters. For example, a section of the macro body may be omitted (at expansion time) if particular actual parameters are blank, undefined, have a particular value, consist of a particular character string, etc.

Thus, the PSEUDO macro definition for DO is:-

.MACRO **DO** P **X**

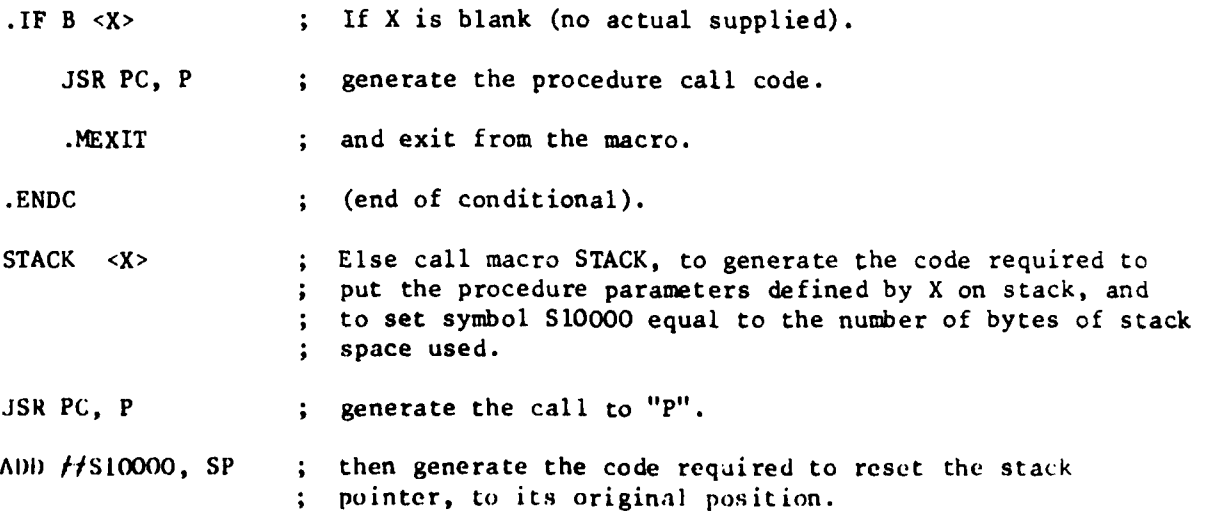

#### **.LNDM**

Some macros used in PSEUDO do not generate code directly, but are used to create or modify symbols or directives used by the assembler. An example is the macro SFORMI, called by (nested in) macros LOOP, ELSE, **END** and THEN. This has the definition:-

. *.* .. *.*. *.* I *.* I IIIIIIilll II *.. .. .. ...* / *..* **Il** I *.* I I I **L** .... **A**

.ACRO SFORM1 **S00005**

**S'SOO005** .

**.ENDM.**

This generates a symbol **SACTUAL,** where **ACTUAL** is the symbol supplied as the actual parameter, and gives it as value the current (compile-time) value of the assembly location counter (represented **by** the symbol.).

However, the call of SFORMI has the form:-

### SFORMI **\SOOOO4**

The back-slash is a macro-processor directive, indicating that the actual parameter we wish to pass is not the symbol S00004 but the ASCII octal character string representing the value of S00004. Thus, if S00004 **-** o105 the macro call will generate a symbol **S105,** and equate this to the value of the location counter; ie, it will generate an assemble-time label.

Typical usage of SFORMI, and of various types of conditionals is exemplified **by** the macro LOOP:-

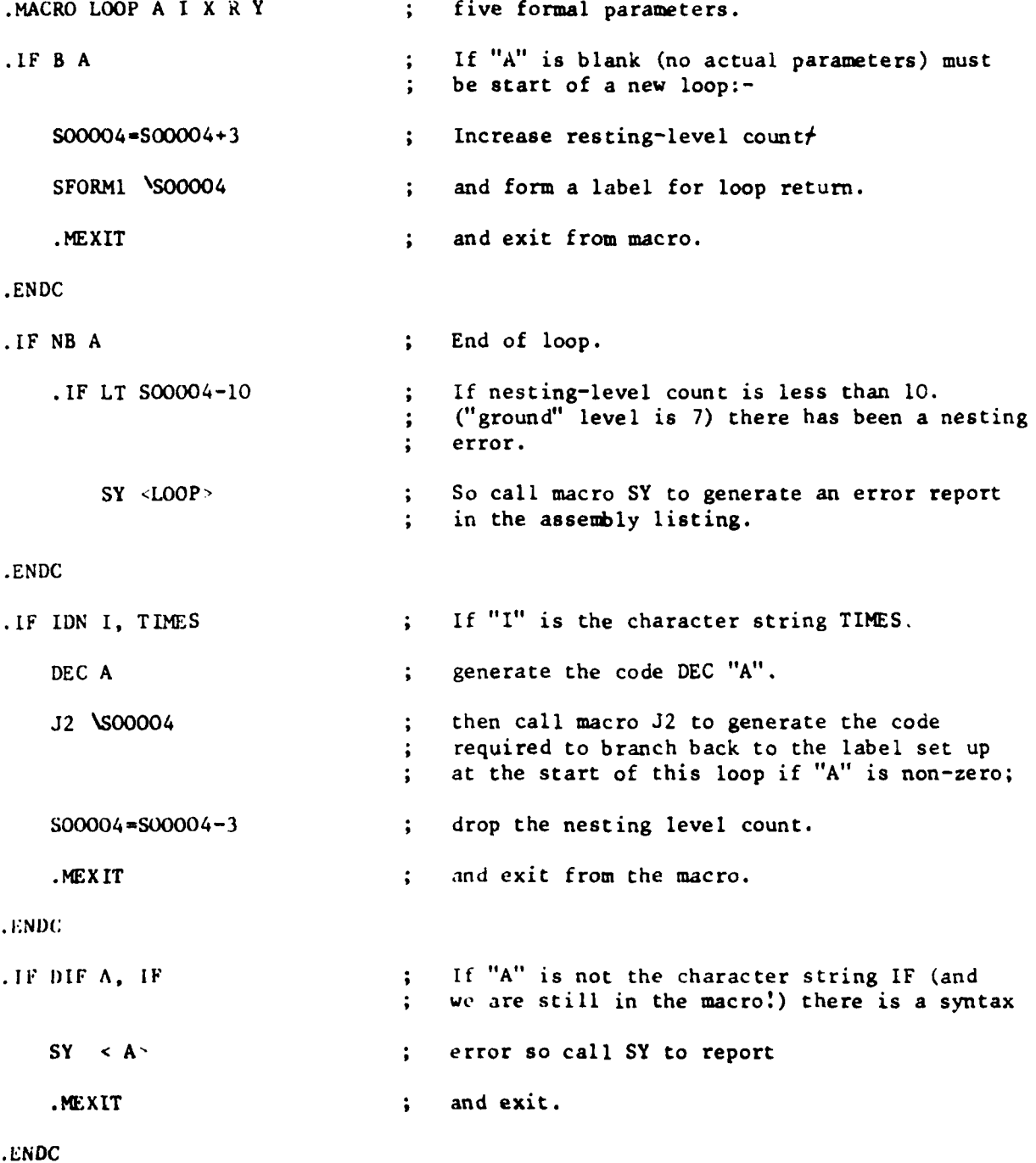

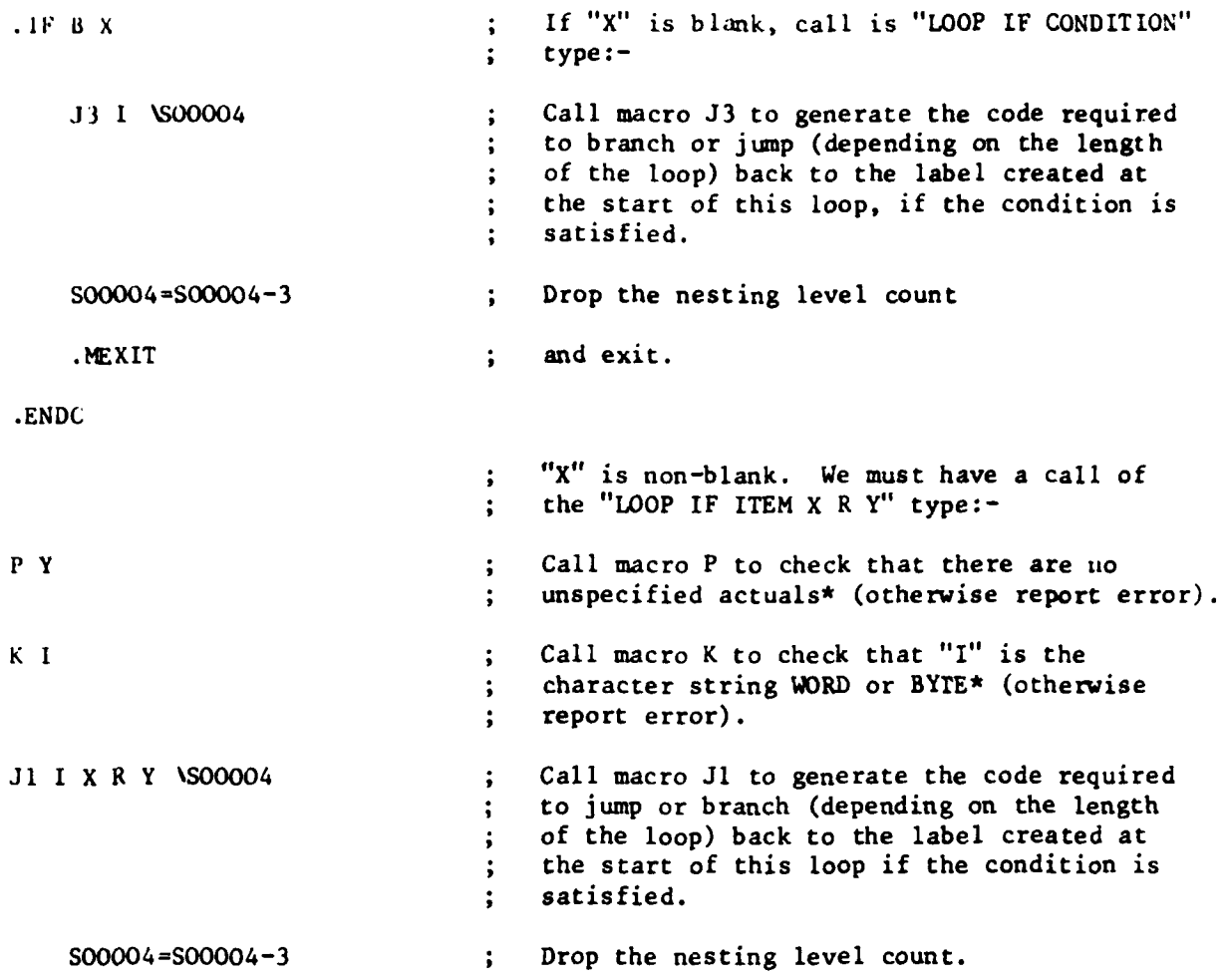

.ENDC

**.ENDM**

+The nesting-level count is stepped by **3** to avoid a clash of generated symbols. LOOP invokes generation of symbols **S7,** S12, **S15** .... , THEN and ELSE invoke generation of **SIO, S13, S16** ...... , and END invokes generation of 51, S14, **S17**  $\cdots$ 

**\*P** and K are further examples of macros which do not produce code. They direct the assembler to output an error report to the assembly listing when source program syntax errors are detected.

```
JAPPENDIX 2, TYPICAL SOURCE TEXT.
| encodered
.TITLE EXAMPLE
, SBTTL LIBT AND CNVERT S/RS, USED BY PSEUDD.
.MCALL MACROS
Patuoo
PAGESBTTL LIST
JUEBUG LISTING PROGRAM.ENTERED VIA MACRO "LIST".
                RO CONTAINING NUMBER OF ITEMS FOR LISTING
JENTENED HITH
                 RI CONTAINING ADDRESS OF FIRST ITEM
                 R2 CONTAINING LISTING CODEI-
                    BOLIST SYTES IN OCTAL
                    29LIST HORDS IN OCTAL
                    ANLIST BYTES IN BINANY
JLISTING IS TO TTY, FORMATTED IN COLUMNS.
CREATE HUFFER DEUFFER, 64, CHANS, TO HOLD ONE TTY LINE.
CREATE WORDS «CHANSGENEHATED» TO HOLD NUMBER OF CHARS PER TTY WORD.
                IADDRESS OF LAST ITEM.<br>IADDRESS OF ITEM CURHENTLY BEING LISTED.
LISTENDORG
ITEMPOINTERORS
COLUMNSORS
                 INUMBER OF COLUMNS LEFT IN CURRENT TTY LINE.
                 SUPERATION CODE.<br>ICOUNT OF NUMBER OF CHARS PUT IN DBUFFER.
OPCODE ON2
CHARCOUNT-R4
BUFFPOINTERNRS JOBUFFER POINTEN.
TAB = 11
                 STHIS BIT IS SET IN OPCODE FOR WORD OPERATIONS.
NORDBITOZ
INUMBER OF CHARACTERS PER COLUMN, AND NUMBER OF COLUMNS PER
FLINE, AS A FUNCTION OF DPCODER-
WDBIZE: .BYTE 3
TTCOLSI ,BYTE 8,
        BYTE &
        ,BYTE 8.
        ,BYTE 8,
        SUTTE 4
        ,BYTE 16.
        ,BYTE 3
JOESPATCH VECTONS FOR CONVENSION ROUTINESI-
CONVERSIONS:
                 CONOB
                 CONOW
                 CONBS
                 CONBW
JCONVENSION MOUTINESI-
CONOBICONVERT BYTE OITEMPOINTER TO ASCII OCT AT BUFFPOINTER
        EXIT
CONOWECONVERT WORD #ITEMPOINTER TO ASCII OCT AT BUFFPOINTER
        EXIT
CONBUSCONVERT BYTE PITEMPOINTER TO ABCII BIN AT BUFFPOINTER
        EXIT
CONSWECONVERT WORD PITEMPOINTER TO ASCII BIN AT BUFFPOINTER
        EXIT
```
 $\cdot$ 

```
LISTE
                          JFORM LISTEND.
ADD R1, HB
MOVB WDSIZE(OPCODE), CHARSGENEWATED
TYPE NL
READY DBUFFER FOR FASCII OUTPUT TO TTY
LOOP
         POINT BUFFPOINTER AT OBUFFER DATA
         MOVB TTCOLS(OPCUDE), COLUMNS
         CLN CHANCOUNT
         LOUP
                  DU #CONVERSIONS(OPCODE)
                  BIT SHORDBIT, OPCODE
                  IF SET THEN <ADD #2, ITEMPOINTER> ELSE <INC ITEMPOINTER>
                  ADD CHARSGENERATED, CHARCOUNT
          \ddot{\phantom{0}}ADÚ CHARSGENERATED, BUFFPOINTER
                  DEC COLUMNS
                  IP ZEND, BHANCH TO LINETERMINATION
                  HOVB #TAB, (BUFFPOINTER)+
                  INC CHARCOUNT
         LOOP IF WOND ITEMPOINTER (= LIBTEND
         LINETERMINATIONS
         MOVB #CR, (BUFFPOINTER)+
         HOVB #LF, (BUFFPOINTER)+
         ADD #2, CHARCOUNT
         SET DBUFFER COUNT TO CHARCOUNT
         OUTPUT DBUFFEH TO TTY
         TEST DBUFFEN TRANSFER DONE
LOOP IF HOND ITEMPOINTER (= LISTEND
EXIT
"PAGE
, SBTTL CNVERT
JBINARY TO ASCII STRING CONVERSION, ENTERED VIA MACRO "CONVERT".
JENTERED WITH RU CONTAINING AUDRESS OF FIELD AT WHICH ASCII
JCHARS ARE TO BE PLACED, RI CONTAINING BYTE OR WORD FOR CONVERSION
JAND R2 CONTAINING OPCODE :-
        ؤCUNVERT BYTE TO OCTAL STRING
         24. . . . . . . . . <sup>NORD</sup> . . . . . . . . . . . . . . . . .
        4" .........BYTE.....BINARY ......
,
        6", , , , , , , , WORD , , , , , , , , , , , , , , , , , ,
đ
JCHARACTER MASKS, AS A FUNCTION OF OPCODEI-
CHMASKI 177770
        177770
        177776
         177776
SNUMBER OF CHANS DEVELOPED, AS A FUNCTION OF OPCODE:-
                 IS CHARS IN AN OCTAL SYTE,
CHANNO: 3
                  IETC.
        \bullet\bullet16.
OPCODE . K2
MASKORS
CHCOUNT .R3
CFIELOWNG
OPITEMOR1
WORKSPACE+R4
```

```
CHVERTI
         MOV CHMASK (OPCODE), MASK<br>MOV CHANNO (OPCODE), CHCOUNT
                                      SPIELD IS FILLED POACKWARDS".
         ADD CHCOUNT, CAIELD
NEXTCHARD
                                       iget item,<br>imask it,<br>iconvert to aacil,
         HOV OPITEM, HORKSPACE
         BIC MASK, WORKSPACE
         HOVB HORKSPACE, - (CFIELD) JAND PUT IT IN FIELD,
         DEC CHCOUNT<br>IF NONZERO
          THEN BEGIN
                    IF WORD OPCODE )= #4
                    THEN BEGIN
                             LENIFT OPITER 1 PLACE R
                   END
                    ELSE BEGIN
                             LBHIFT OPITEM 3 PLACES R
                    END
                    BR NEXTCHAR
         END
         ELSE BEGIN
                   EXIT
         END
```
FINISH

# JAPPENDIK 3, ASSEMBLY LISTING,  $J \rightarrow - + - - - - -$ EXAMPLE MACHO VROSA DI-JAN-72 02119

1- 3 LIST AND CNVERT S/HS,USED BY PSEUDO.<br>2- 1 LIST<br>3- 1 CNVERT

 $\bar{t}$ 

 $\frac{1}{\Gamma}$ 

## EXAMPLE MACRO VROSA SI-JAN-72 02119 PAGE I

 $\mathcal{A}$  $\begin{array}{c} 1 \\ 2 \\ 3 \end{array}$ .TITLE EXAMPLE<br>.ssttl list and cnvert s/rs,used by Pseudo.  $\sim$ -<br>|}<br>|} 000000<br>|} .MCALL MACROS<br>Paeudo  $\begin{array}{c} 0 \\ 9 \\ 10 \\ 11 \\ 12 \end{array}$ 

EXAMPLE HACRO VHOSA 01-JAN-72 02119 PAGE 2 **LIST** .SBTTL LIST<br>JDEBUG LISTING PROGRAM.ENTERED VIA MACRO "LIBT". -1 5 JENTERED WITH RE CONTAINING NUMBER OF ITEMS FOR LISTING  $\mathbf{I}$ RI CONTAINING ADDRESS OF FIRST ITEM  $\bullet$ R2 CONTAINING LISTING CODE !- $\bullet$ BOLIST BYTES IN OCTAL  $\bullet$ 20LIST WORDS IN OCTAL  $\overline{\mathbf{r}}$ ı **ABLIST SYTES IN BINARY**  $\bullet$ GELIST HORDS IN SINARY.  $\bullet$ JLISTING IS TO TTY, FORMATTED IN COLUMNS, 10  $\mathbf{1}$ CHEATE BUFFER DBUFFER,64, CHARS,TO MOLD ONE TTY LINE.<br>CREATE WORDS «CHARSGENERATED» TO HOLD NUMBER OF CMARS PER TTY WO 12 88888 13 00106  $14$ FADDRESS OF LAST ITEM,<br>FADDRESS OF ITEM CURRENTLY BEING LISTED.  $\overline{15}$ BBBBBB LISTEND \*\* 0 BOUGOI ITEMPOINTERNAL  $16$  $\mathbf{17}$ 000003 COLUMNSOR3 INUMBER OF COLUMNS LEFT IN CURRENT TTY LINE. FORERATION CODE.<br>FCOUNT OF NUMBER OF CHARS PUT IN DBUFFER,  $18$ BUBBUZ OPCODE=R2 19 BUBBBA CHARCOUNTERS 000005 AUFFPOINTER=RS JOBUFFEN POINTER, 20 21 22 808811 TAB=11 FTHIS BIT IS SET IN OPCODE FOR WORD OPERATIONS, BUBBOZ WORDBIT .2 23 24 INUMBER OF CHARACTERS PER COLUMN, AND NUMBER OF COLUMNS PER 25 JLINE, AB A FUNCTION OF OPCODE !-26 003 HOSIZEI , BYTE 3 27 80118 28 00111 010 TTCOLS: , BYTE 8. 29 88112 **986** ,BYTE 6 .BYTE &, 30 00113 616 ,BYTE 8, 31 80114 918 32 80115 984 **.BYTE &** ,BYTE 16, 020 33 00116 **,BYTE S** 34 80117 883 **IS JOESPATCH VECTORS FOR CONVERSION ROUTINESI-**36 37 80120 000130°CONVERSIONSI CONOR 38 80122 888162\* CONOW 39 08124 000212\* CONES CONSW 40 00126 000246' 41 **JCONVERSION ROUTINESI-**42 CONOBICONVERT BYTE OITEMPOINTER TO ASCII OCT AT BUFFPOINTER 43 00130 EXIT 44 00160 45 80162 CONOWECONVERT WORD #ITEMPOINTER TO ASCII OCT AT BUFFPOINTER EXIT 46 88210 47 89212 CONBBICONVERT BYTE @ITEMPOINTER TO ASCII BIN AT BUFFPOINTER 48 80244 EXIT CONBWICONVERT WORD ØITEMPOINTER TO ABCII BIN AT BUFFPOINTER 49 88246 50 80274 EXIT  $51$ 52 88276 LISTI 53 88276 868180 ADD R1,R8 **IFORM LISTEND.** 54 00300 IS6267 MOVB NOBIZE(OPCODE), CHANSGENERATED 000110' 177698 TYPE NL 55 88386

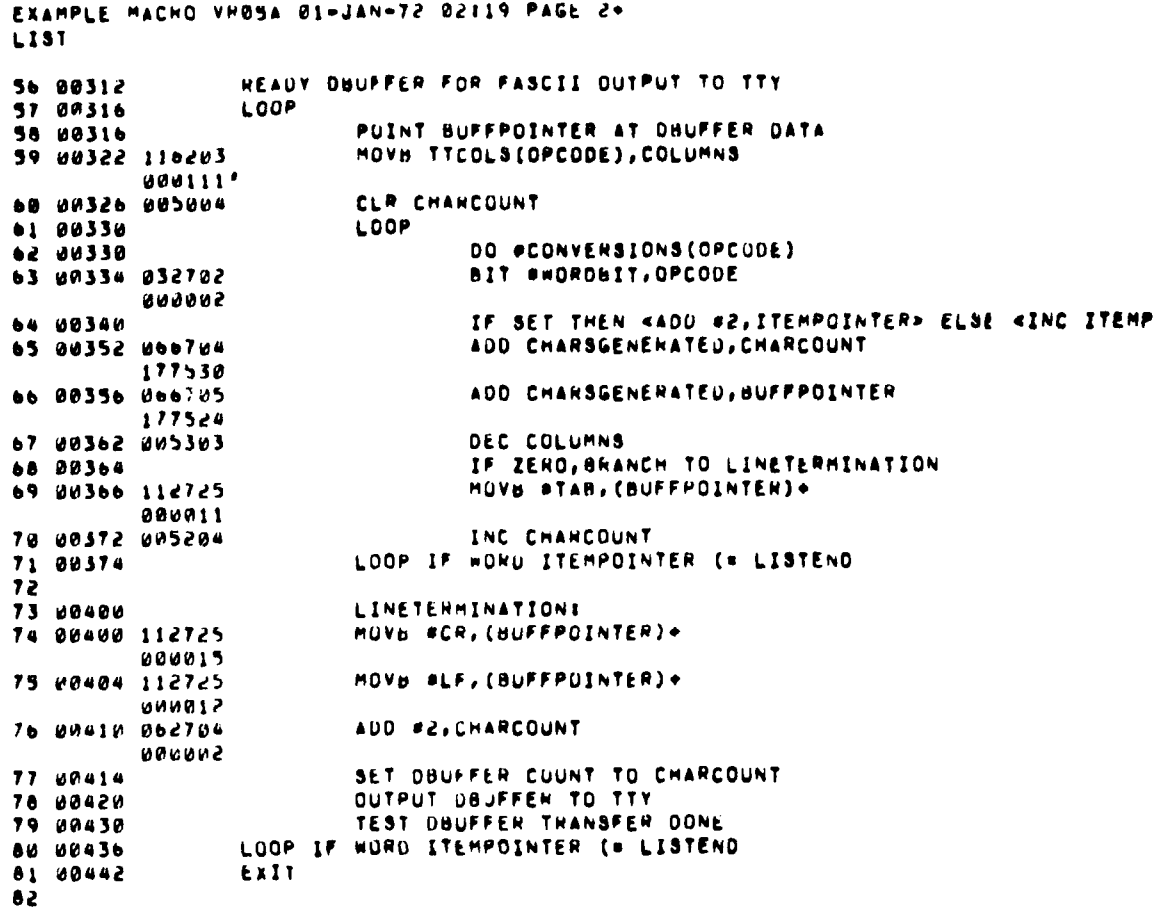

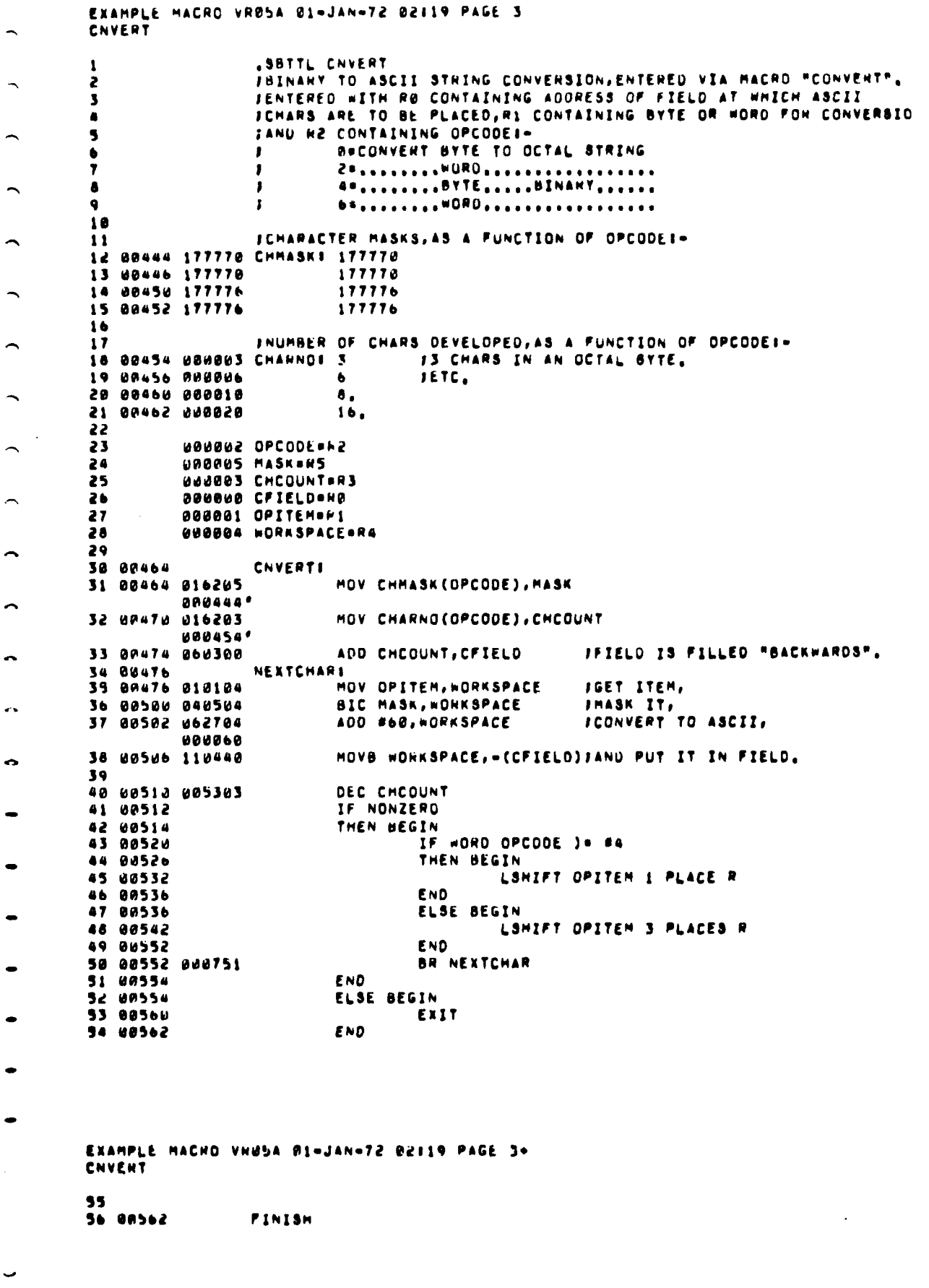

EXAMPLE MACHO VNØSA Ø1-JAN-72 Ø2119 PAGE 3+<br>Symhol tahle

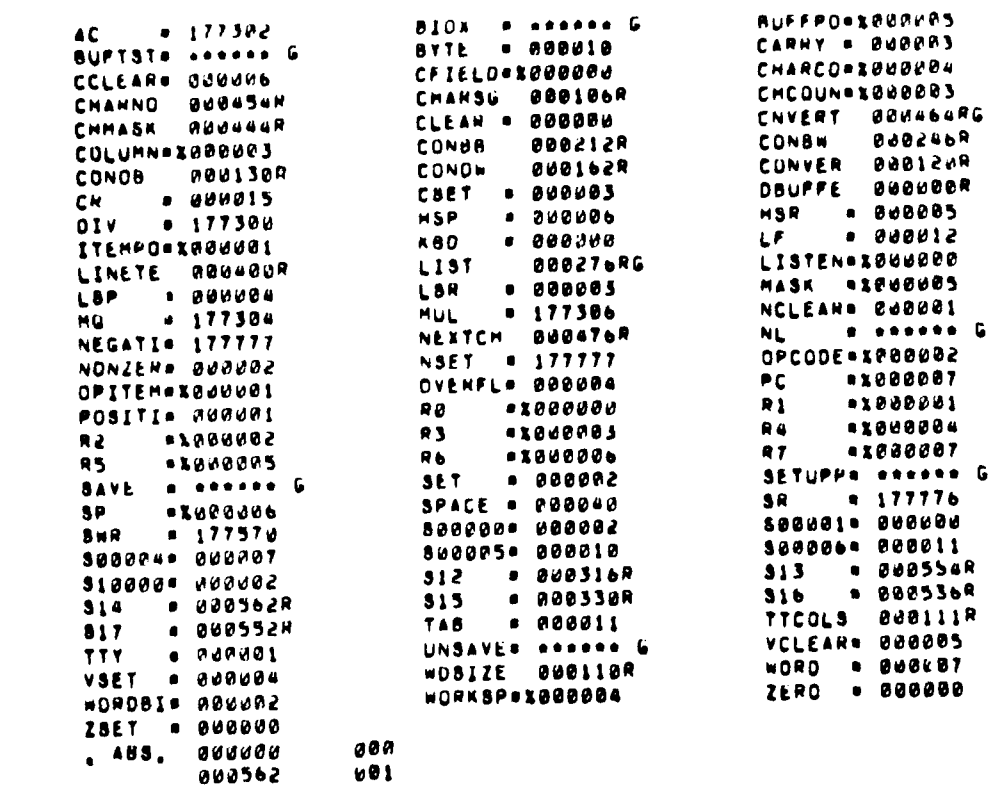

 $\pmb{\mathbb{G}}$ 

 $\mathbf G$ 

ERRORS DETECTEDI - 0<br>FREE COREI - 7585, WORDS<br>,DTI40TIX

 $\ddot{ }$ 

 $\mathcal{L}^{(1)}$ 

 $\sim$ 

 $\overline{ }$ 

 $\bar{\psi}$ 

 $\overline{\phantom{0}}$ 

 $\ddot{\phantom{1}}$ 

 $\sim$   $\sim$ 

 $\epsilon$  .

 $\epsilon$  ,

 $\ddot{\phantom{1}}$ 

 $\ddot{\phantom{a}}$ 

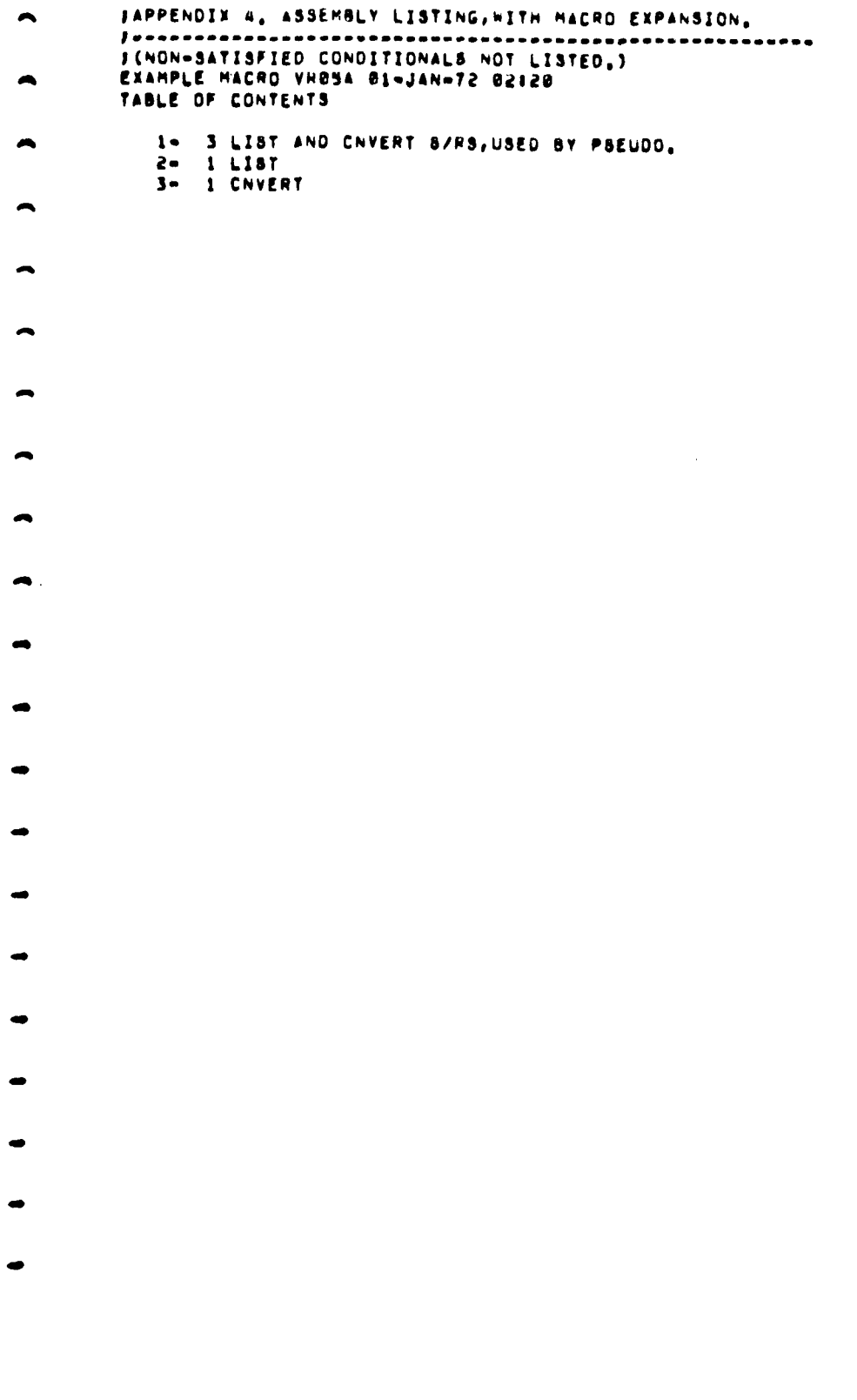

## EXAMPLE MACHO VHOSA 01-JAN-72 02120 PAGE 1

J.

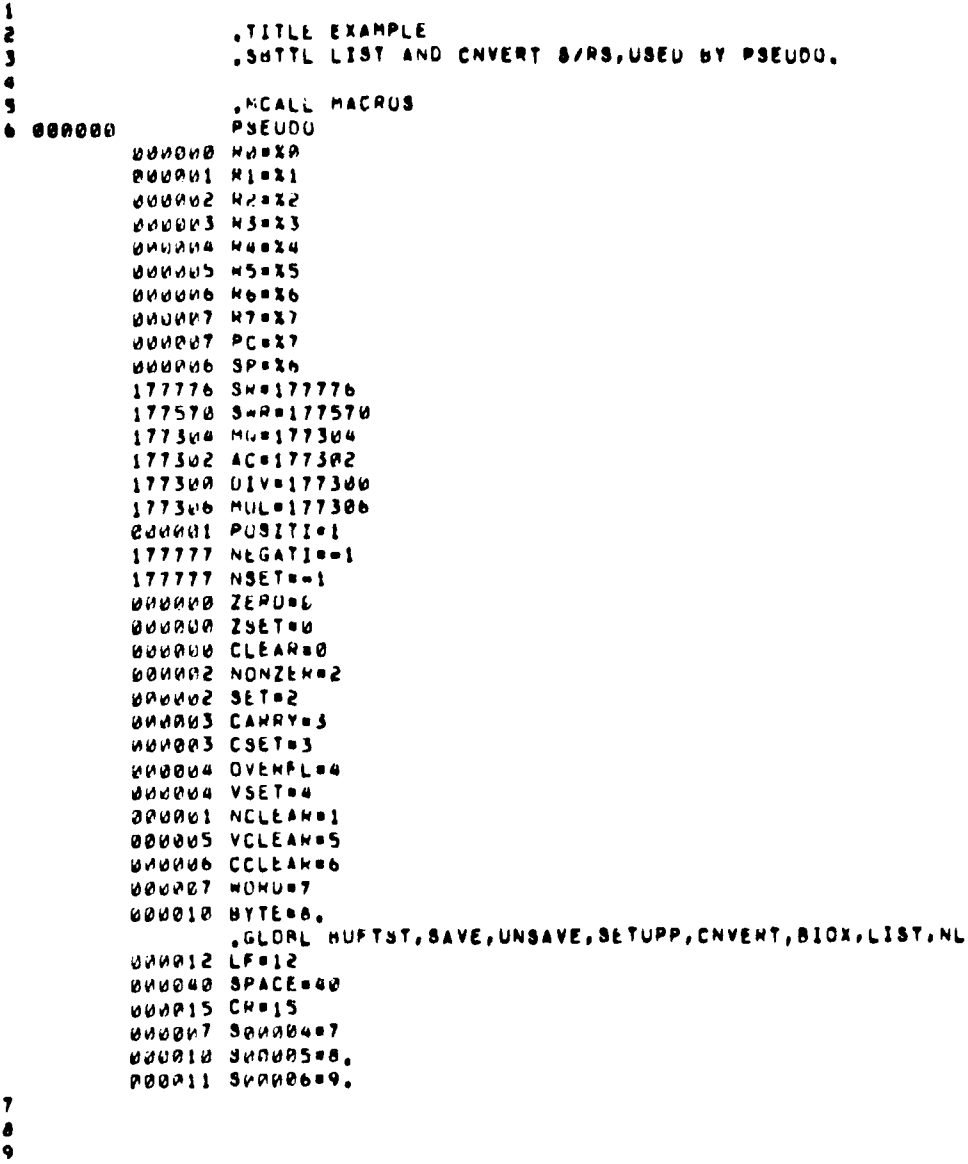

 $\frac{10}{11}$ 

 $4 - 2^{1}$ 

EXAMPLE MACRO VRUSA 01-JAN-72 02120 PAGE 2 LIST SHTTL LIST  $\mathbf{1}$ JUEBUG LISTING PROGRAM, ENTERED VIA MACRO "LIST". 2 NO CONTAINING NUMBER OF ITEMS FOR LISTING<br>RI CONTAINING ADDRESS OF FIRST ITEM **JENTERED WITH**  $\ddot{\phantom{a}}$  $\mathbf{a}$ R2 CONTAINING LISTING CODE!-5 **BOLIST BYTES IN OCTAL** ь  $\mathbf{I}$ ,  $\overline{\phantom{a}}$ **2\*LIST WORDS IN OCTAL GELIST BYTES IN BINARY** A .  $\alpha$ **SELIST WORDS IN BINARY.** 10 JEISTING IS TO TTY, FORMATTED IN COLUMNS.  $11$  $12,00000$ CHEATE BUFFER OBUFFER, 64, CHARS, TO HOLD ONE TTY LINE, 000000 50000000 00000 000100 DBUFFERI64. UNDER 190009 190000 **BROAM BROIDE 64.** .bLKB 64. 000100 500000=500000+64. 000001 500001-1 .MEXIT CHEATE WORDS <CHARSGENERATED> TO HOLD NUMBER OF CHARS PER TTY +C 13 30136  $0000000000000000$ MONDAR SHORDIED "IRP G, «CHANSGENERATED»  $0.8$  $500000 + 5000000 + 2$ **.ENUM** 00106 000000 CHARSGENERATEDI0  $000002$  Supportshoppore .MEXIT  $14$  $15$ BUNDED LISTEND=RO JADDRESS OF LAST ITEM. BABBAI ITEMPOINTER#RI JADDRESS OF ITEM CURRENTLY BEING LISTED.  $16$ 000003 COLUMNS&R3 INUMBER OF COLUMNS LEFT IN CURRENT TTY LINE,  $17$ B00002 OPCODE=R2 JOPERATION CODE.  $18$  $19$ **BUBBUA CHANCOUNT RA JCOUNT OF NUMBER OF CHANS PUT IN OBUFFEN.** 50 000005 BUFFPOINTER#RS **JOBUFFER POINTER.** 21 52 000011 TAB=11 23 BUDBA? WORDBIT#2 FTHIS BIT IS SET IN OPCODE FOR WORD OPERATIONS, 24 25 INUMBER OF CHARACTERS PER COLUMN, AND NUMBER OF COLUMNS PER JLINE, AS A FUNCTION OF OPCODEI-26 003 HOSIZER , BYTE 3 27 00110 AIW TTCOLSI , AYTE 8. 28 00111 .BYTE 6 29 00112  $346$ 30 00113 010 ,BYTE 8, 31 00114  $b$ vte  $b$ 010 **BYTE 4** 32 00115 904 ,BYTE 16, 33 00116 950 34 00117 ,BYTE 3 003 35 JOESPATCH VECTONS FOR CONVERSION ROUTINESI- $3<sub>b</sub>$ 37 00120 000130 CONVERSIONS: CONOB 38 80122 800162' CONOW 39 80124 880212\* CONHE 40 00126 000246' CONBW

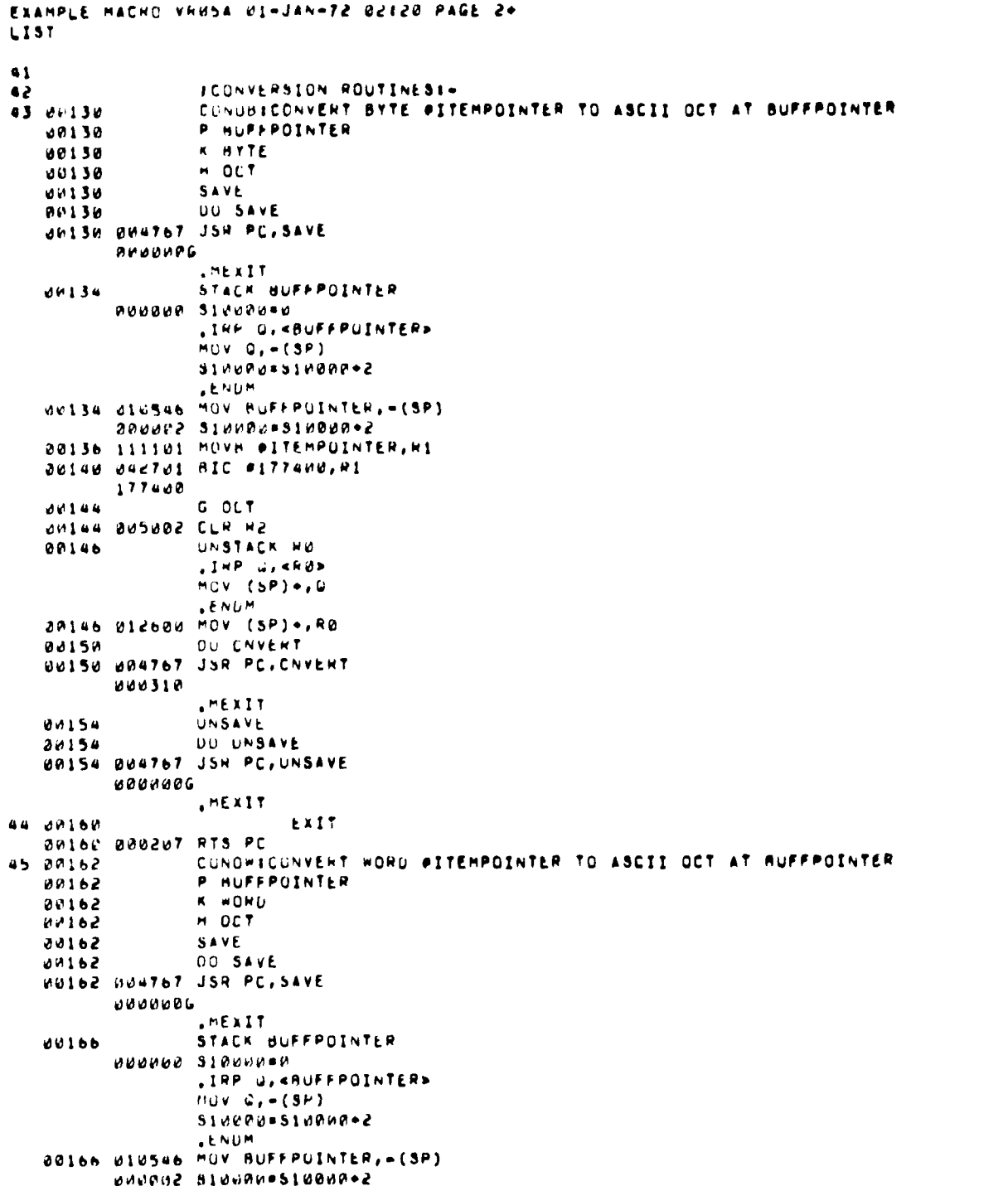

t

٢

 $L - L$ 

```
EXAMPLE MACHO VRUSA VI-JAN-72 02121 PAGE 24
LIST
   Welte eitiei muv #ITEMMOINTER,R1
                F = QCT0.172DUITZ DIETUR MOV REIHE
         ARNOAS.
   88176UNSTACK HE
                 . IHP U. KRES
                 M_UV (SP)+, U
                 ENDM
   delta dizned nov (SP)+,RØ
                 DO CNVERT
   80200DOZED DANTOT JSH PC, CNVENT
         0.00260MEXIT
   000004UNSAVE
   20204
                DU UNSAVE
   BAZZ4 CA4767 JSR PC, UNSAVE
         MANNAG
                 .MEXIT
86 89210
                         EXIT
   BAZIE BRBZET PTS PC
47 08212
                 CUNBRICONVERT BYTE #ITEMPOINTER TO ASCII BIN AT BUFFPOINTER
   0.00018P. BUFFPLINTER
                 A = A Y T E82212
                H = 0.1N0021298212
                SAVE
                DU SAVE
   91596
   00212 004767 JSR PC, 54VE
         OPUUUUG
                 H38216STACK BUFFPOINTER
         BRUPOR SIRCZNOŚ
                 .IRP G. «BUFFPOINTER»
                 M(1) \cdot Q_1 = (SP)Sidephasinged+2
                 LENDM
  MAP16 210546 MOV BUFFPUINTER, = (SP)
   09220 111101 MUVB #ITEMPUINTER, R1
   BN222 042701 51C #177400, R1
        177400
   dc d \geq \thetaG HIN
  00226 012702 MOV #4,42
         200004
   00232
                UNSTACK RM
                 .IRP U, KNUP
                MOV(SPI+JU)LNDM
  00232 012600 MOV (SP) +, RO
  00234
                DO CNVERT
  BUZSH UV4767 JSR PC, CNVENT
         0.10224.MEXIT
  00240UNSAVE
                UU UNSAVE
  0.0242BOZAN UPAT67 JSH PC, UNSAVE
         MUMPLINE
                "MEXIT
```

```
EXAMPLE MACNO VHUSA 01-JAN=72 22120 PAGE 24
LIST
                         EXIT
48 00244
   OBZEN MANZOT HTS PC
                CONSAICUNVENT WORD DITEMPUINTER TO ASCII BIN AT HUFFPOINTER
49 20246
                 P. HUFFPUINTER
   00246
   00046K WORD
                 H HIN
   UAZUN
                 SAVE
   60206
   MO246
                DU SAVE
   ANZA6 884767 JSH PL, SAVE
         HARRISE
                 "MEXIT
                 STACK BUFFPUINTER
   00252
         adance stacheed
                 .1HP U, <BUFFPUINTER>
                 MOV U_1 - (SP)SINNUNESIBULUSE
                 . ENGH
   00252 010546 MOV OUFFPOINTEN, - (SP)
         DUNNAS SINNANOSIANNAOS
   OW254 011161 MOV PITEMPOINTEN, RI
                 F. HIN
   0056decso dietoe Mux an, me
         BUBBUB
   09262
                 UNSTACK NO
                 LHP U. CHUS
                 MUV(SP)*BALNUM
   Bache Michae MUV (SP)+, NB
   00264
                DO CHVERT
   00264 CU4767 JSH PC, CNVENT
         000174.HEXIT
   00270UNSAVE
   00270OU UNSAVE
   UNCTU UU4767 JSH PC, UNSAVE
         6666666
                 "MEXIT
                         EXIT
50 00274
  MASTE NUMBERT HTS PC
51
52 00276
                LISTE
53 00276 060100 AUD HI, HB
                                          IFORM LISTEND.
54 00300 116267 MUVB WOSIZE (OPCODE), CHANSGENERATED
         000110'17760055 00306
                 TYPE NL
   49306
                DO NL
   UNSPB UNATET JSH PC, NL
         <u><i><b>HOUPLE</u></u>
                 .MEXIT
56 00312
                 REAUY OBUFFER FOR FASCII OUTPUT TO TTY
   UU312 UU5067 CLH DUUFFER+2
         177464.MEXIT
                LOUP
57 00316
         000012 SUPPRA=SB0004+3
                SFORME \Seader
   0.051<sub>b</sub>
```
6 - ما

```
EXAMPLE MACHO VHUSA 01-JAN-72 02120 PAGE 2+
LIST
          NUU316'S12".
                 ,MEXIT
                          POINT BUFFPOINTER AT DBUFFER DATA
58 00316
   00316 012705 MOV #URUFFER+6, RUFFPOINTER
         000006'
MEXIT .<br>Se naszz 116203
                          MOVE TTCOLS(OPCODE), COLUMNS
          BOW111*
                          CLR CHANCOUNT
68 88326 885884
                          LUOP
01 00330
          000015 539004 = 500004 + 3
   60530
                 SFORMS \SHOURS
          WUM330°S15*.
                 .MEXIT
                                   DO #CONVERSIONS(OPCODE)
62 88330
   BB33H B24772 JSR PC, PCUNVENSIONS(OPCODE)
         000120'
                 .HEXIT
                                  BIT #WONDBIT, OPCODE
63 00334 032702
         BODONS
                                  IF SET THEN <AOD #2, ITEMPOINTER> ELSE <INC ITEMP
64 89388
   00340
                 B BNE, BEG THEN <ADD #2, ITEMPOINTER> ELSE <INC ITEMPOINTER>
   00340
                 U56
         000913 SUPURS=SPH0R5+3
         000014 SPPN06=500006+3
                 SFORMS \S00005
   00340
          070340'513".
          000342^{\circ}, \bullet, \bullet2
   BUSEZ 005201 INC ITEMPOINTER
         200346'...+2<br>SFORMI \S00686
   80346
         000346'514".
                 SFORM2 \S00005
   00346
         000340', = 513
                 SPORM3 BNE \S00000
   80340
   00340 001002 BNE S14
          000346 ... 514
   00346 052701 ADD E2, ITEMPOINTER
         BANDS
                 SFORMI \Sd0005
   00352
         000352'S13".
                 SFORM2 \S000P6
   UR352
         000346', = 514
         PPUS44', #,-2
                SFORMS BR \S00005
   <u>MASA4</u>
   00344 MP0402 BM 513
         000352', .513
   00352
                 056
         000011 500006=500006=3
         UPHAIA SPOURS.SAUB05-3
                 .MEXIT
                 .MEXIT
65 80352 066704
                                  ADD CHARSGENERATED, CHARCOUNT
         177530
  00356 066705
                                  ADD CHANSGENENATED, BUFFPOINTER
\bullet\bullet177524
                                  DEC COLUMNS
07 00362 005303
```
İ

```
EXAMPLE MACNO VHOSA 01-JAN-72 02128 PAGE 2+
LIST.
                                  IF ZEND, BRANCH TO LINETERMINATION
68 80364
                 A BEG, UNE HHANCH «TO» LINETERMINATION <>
   00364
   UU364 UNIAUS HEN LINFTENMINATION
                 ,MEXIT
                 APEXIT
69 00366 112725
                                  MOVB #TAB, (BUFFPOINTER)+
         800011
                                  INC CHARCOUNT
TO DOSTE DOS204
                          LOOP IF WORD ITEMPOINTEN (* LISTEND
71 00374
   00374
                 P LISTEND
   00374
                 K WURD
                 JI WORD ITEMPOINTER (= LISTEND \Seewes
   00374
                 IF WORD ITEMPOINTER (= LISTEND BRANCH TO SIS
   40374
                 K WORU
   09374
   80574 AP0100 CHP ITEMPOINTER, LISTEND
                 8 BLOS, BHI BRANCH 470> 315 4>
   00376
   00376 101754 BLOS S15
                 .MEXIT
                 .HEXIT
         HEXIT<br>BABB12 SUBBB4=500004-3
72
                         LINETERMINATION:
73 80490
74 69496 112725
                         MOVB #CR, (BUFFPOINTER)+
         000015
75 80404 112725
                         MOVB #LF, (BUFFPOINTER)+
         810012
76 00410 062704
                         AUD #2, CHARCOUNT
         auucu2
                         SET DUUFFER CUUNT TO CHARCOUNT
77 88414
   90414
                P CHARCOUNT
   00414 010467 MOV CHARCOUNT, DBUFFER+4
         177364
                 .NEXIT
78 80420
                         OUTPUT OBUFFER TO TTY
                 "MCALL IO
   90420
                 10
         BBOBBB KED=B
         000001 777*1
         000003 LSR.3
         UUUOUS HSR#5
         000004 LSP+4
         BBUBUG HSPE6
   00428
                DO BIOX
   80420 004767 JSR PC, BIOX
         8000006
                 .MEXIT
   00424 M00000*NAUFFER
   00426
           UIZ "BYTE 12, TTY
   00427
            001
                 "MEXIT
                         TEST UBUFFEN TRANSFEN DONE
79 88436
   UP43U 1U5767 TSTB UBUFFER+3
         177347
  agasa 100375 BPL <sub>9</sub>-4<br>00436       LOOP 1F HORD ITEMPOINTER (= LIBTEND
88 88436
  80436
                P LISTEND
```
 $4 - 8$ 

للعمد

 $\epsilon$ 

EXAMPLE MACRO VRBSA B1-JAN-72 B2128 PAGE 2+ **LIST** K WORD 80436 JI WORD ITEMPUINTER (\* LISTENO NSØRBB4<br>IF WORD ITEMPUINTER (\* LISTENO BRANCH TO SI2 88436 88436 88436 K WORD **BOA36 W20100 CHP ITEMPOINTER, LISTEND<br>BPAAN 6 BLOS, BMI BHANCH 4TOP 512 4P** SO448 101726 BLOS SI2 81 88442 EXIT **URANZ BOUZET RTS PC**  $62$ 

```
EXAMPLE MACHO VRUSA 01-JAN-72 N2I22 PAGE 3
CNVENT
                  .SBTTL CNVERT<br>Joinary to Ascil String Conversion, Entered Via Hacro "Convert",
\mathbf{A}\overline{\phantom{a}}JENTERED WITH RW CONTAINING AUDRESS OF FIELD AT WHICH ASCII
\pmb{\mathsf{s}}JOHANS ANE TO BE PLACED, RE CONTAINING BYTE OR WORD FON CONVERSIO
\overline{\mathbf{a}}JANU H2 CONTAINING OPCODET-
5
                           B#CUNVERT BYTE TO OCTAL STRING
\bullet\mathbf{r}GRAAAAAAABYTEAAAABINARYAAAAA
                  \mathbf{r}\blacksquare6**********<sup>**ORU</sup>******************
\ddot{\mathbf{Q}}\blacksquare10SCHANACTEN MASKS, AS A FUNCTION OF OPCOUL !-
1112 00444 177770 CHMASKI 177770
13 00046 177770
                            177776
                            177776
14 00450 177776
                            177776
15 80452 177776
16INUMBER OF CHARS DEVELOPED, AS A FUNCTION OF OPCODE !-
\mathbf{17}IS CHARS IN AN OCTAL HYTE.
IS UV454 BUUULS CHANNUL S
                                     TETC.
19 00456 000006
                            \ddot{\phantom{a}}20 00460 000010
                            \ddot{a}10<sub>1</sub>21 илеь2 имил20
22
          GRUARE OPCODE#KE
23WWW005 MASKANS
24ANNAUS CHCOUNTERS
25
          UUUDOR CFIELDER@
26
          BOUGOI OFITEMENI
27BODOGG WURKSPACE#RA
28
29
                  CNVERTI
30 00464
                            NOV CHMASKEOPCODE), MASK
31 00464 016205
          000444'
                            MOV CHANNO(OPCOOE), CHCOUNT
32 80476 816203
          000454'
                            AUD CHCOUNT, CFIELD
                                                        IFIELD IS FILLED "BACKWARUS".
33 80474 060300
34 8P476
                  NEXTCHANS
                            NOV OPITEM, WORKSPACE
                                                        JGET ITEM,
35 80476 818184
                                                        IMASK IT.
                            BIC MASK, HORKSPACE
36 88588 848584
                            ADD #60, HORKSPACE
                                                        FCONVERT TO ASCII,
37 00502 062704
           884060
                            MOVE WORKSPACE, - (CFIELD) JAND PUT IT IN FIELD.
38 00506 110440
39
                            DEC CHCOUNT
40 00510 005303
                            IF NONZENO
41 00512
                   B BNE, BED <> <>
    00512
    00512 001002 BNE .**
                   .MEXIT
                   MTHEN HEGIN
42 00514
                   U56
    00514
           000313 500005=500005+3
           000014 SUNDUDOSA0006+3
                   SFORM1 \S00005
    00514
           apo514'S13".
           000520 ....
                                     IF WORD OPCODE ) . . 4
43 09520
                   K WURD
    101924
```
 $\epsilon$ 

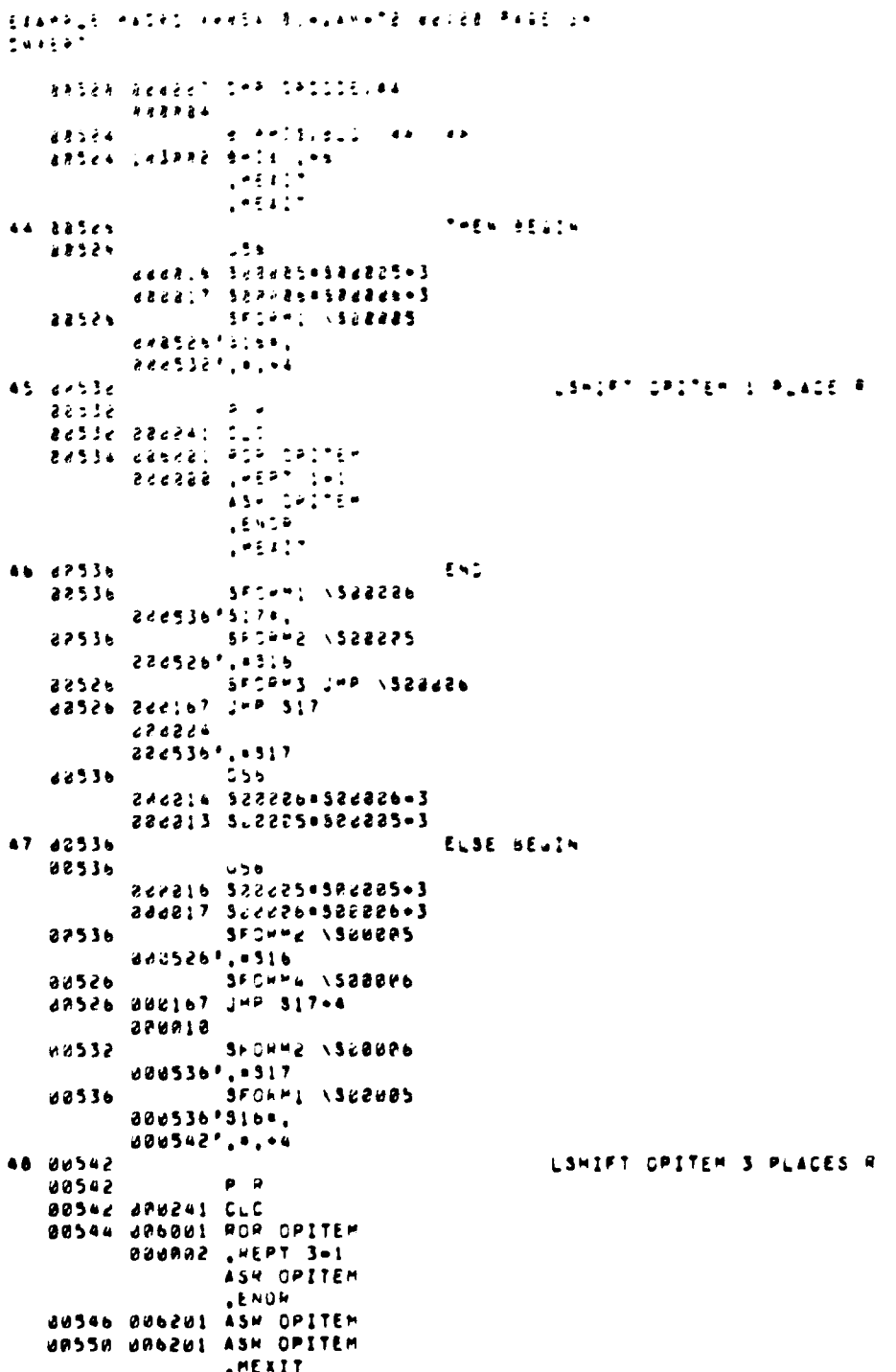

 $L - R$ 

```
EXAMPLE MACHO VHOSA 01-JAN-72 02120 PAGE 3-
CNVERT
                                  END
49 00552
                 SFORMI 1900006
   80552
         000552'517 ..
                 SFORM2 \S000005
   80552
          000536', = 516
                SFORMS JMP \SURUBD
   00536
   00536 000167 JMP 917
          000010
          000552', = 517
                056
   80552
          000014 500006=500006-3
          WWW013 S00005=S00005=3
                                  BR NEXTCHAR
50 84552 044751
                         END
 51 00554
                 SPORMS \SUGURD
    00554
          000554'S14".
                 SFORM2 \Sdd005
    00554
          0005147,4513
                 SFORMS JMP \SU0000
    00514
    UG514 000167 JMP S14
          000034
          000554', = 314
                 D56
    00554
          UNUNII SNOJOS = SNOGOS - 3
          000010 500005=500005=3
                          ELSE BEGIN
 52 88554
                  U56
    00554
          000013 500005=500005+3
           UNUUSE SUNNES=300000+3
                 SFORM2 \$00005
    60554
          000514', = 313
                 SFORMA \SUN006
    00514
    80514 000167 JMP 314+4
          644948
                 SFORM2 \S000A6
     87520
           000554', 0314<br>SFORM1 \S00005
     00554
           000554'813".
           000568 ....
                                   EXIT
  53 80560
     80560 000207 ATS PC
                           END
  34 00562
                  SFORM1 \S000R6
     80562
           000562 . 314 .
                  SFORMZ \S0000S
     00562
           000554', = 513
                  SFORMS JMP \SUBUB6
     00554
     00554 000167 JMP 814
           gagan 2
           000502', *514
                  D56
     00562
            000911 300006=300006=3
           000010 300005=500005=3
  55
                   FINISH
  56 88562
           000001', ENO
```
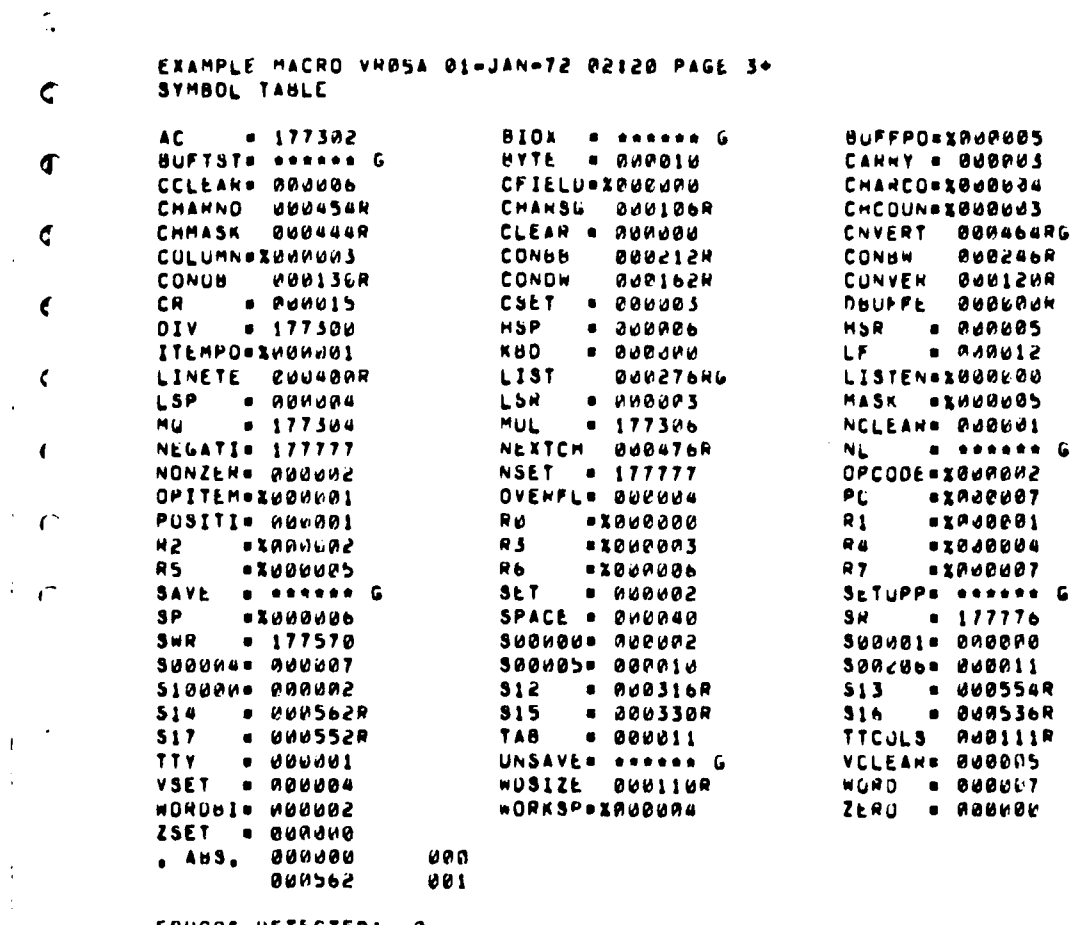

ERHOPS DETECTED: 0<br>FREE CORE: 7585, WORDS<br>,DT:Z«DT:X/LI:ME/NL:CND

 $\ddot{\phantom{a}}$ 

 $\overline{\phantom{a}}$ 

 $\mathbf{r}$ 

l,

 $\ddot{\phantom{a}}$ 

 $\mathbb{R}$ 

 $\ddot{\phantom{a}}$ 

 $\hat{\mathcal{A}}$ 

 $\mathbf{I}$ 

 $\frac{1}{3}$ 

 $\bar{z}$ 

 $4 - 13$ 

 $\bar{1}$ 

```
JAPPENUIX 5, PSEUDO MACHO DEFINITIONS.
1 - - - - - - - - - - - -........................
.MACHO MACRUS
"HCALL WITH, TYPE, CHEATE, LUMIFT, OL, EL
.MCALL POINT.IF, THEN, END, ELSE, SFORM1, SFORM2, STACK, UNSTACK
"MCALL SFORN3, SFORM4, B, GET, SET, SETUP. INIT, LIST, F, G, M, US6, 056
MCALL LOUP, JI. J2, J3, CONVENT, PSEUDO, K, P, UN, SY, SAVE, UNSAVE, OO.
.MCALL NEBERVE, DISCARD, FINISH, EXIT
.ENUM
.MACRU UL
.USABL LSB
.ENUM
AMACHO EL
ALNANL LSS
ENUM
SHACRO UN
BERNON BUNSPEC PARAM
"ENUM
MACHU SY X
SERNON JSYNTAXI-X
"ENDH
«MACRO P X
IFAXUN
AENDC
ENUM
HACRO R. 1<br>-IF DIF I, WOPO
SERHOH JHYTE OR WORD?
.ENDC
.ENJC
ALNUM
.MACHO STACK X
318340000SIRP U.KXP
MOV = 0.0 (SP)SidundasidRuu+2
.ENUM
.ENOM
MACHU UNSTACK X
18P U, <x>
MOV (SP)+,0
"ENUM
.ENDM
MACHO UISCAND N A B C D E P G H<br>ADD PN+N, SP
ALNOM
MACRO HESERVE N A B C D E F G H
SUB FN+NeuP
LENUM
"MACHO FINISH X
.IF NE SEWHUS-8.
SENNON JENOII
LENUC
.IF ME SUBHUG-7
.ENNON JLUOPIL
, ENDC
AENU K
LENDM
.MACHO EXIT
HTS PC
.ENDM
```
.HACHO PSŁUNO  $R301P$ **HI-II** R2.X2 **R3**.13 RABIA **RS#15**  $B + 2A$ **R7** = X7  $PC = 37$ SPezo SH#177776 **Switz** 177576 **Mun177304** AC=177362 01V=177586 **MUL#177306** POSITIEL NEGATIN-1 NSET=-1 ZERUED **ZSETed** CLEARIN **NUNZENS2 SETAZ** CANNY=3 CSET<sub>=3</sub> OVERFL=4 **VSET#4** NCLEARNS VCLEANES CCLEANON **WORD#7** BYTE=5。<br>"GLOBL"BUFTST, BAVE, UNSAVE, SETUPP, CNVERT, BIOX, LIST, NL LFOIZ  $SPACE = 40$ CR=15 580094.7 \$6000548. 80000009. **"ENOM** .HACHO UO P X  $\frac{1}{15R}$   $\frac{1}{15R}$   $\frac{1}{15R}$ "MEXIT .ENDC **BTACK <x>** JSR PC, P ADD #510000, SP **.** ENUM ,MACHO LSHIFT X Y M N<br>P N<br>,IF IUN N,R<br>CLC **HUR X**  $ABPIY-1$ <br> $ABRX$ **.ENDH ,MEXIT ENDC** LEF ION N/L REPT Y ASL X **LENUN .MEXIT** ENUC<br>SY N **.ENUM** 

 $5-2$ 

ſ

-MACRO CONVERT I X TO A T A Z<br>P Z  $\overline{K}$   $\overline{I}$  $H$   $\bar{T}$ SAVE STACK Z .IF ION I.WORD<br>NOV X,R1  $\mathbf{r}$ **,ENDC** .IF IDG I, BYTE MOVB X, M1 8IC #177400,R1  $G$  T **LENDC** UNSTACK NO DO CNVENT UNSAVE .ENDM **AMACRO LIST N I FR A U T**  $H$   $T$ .IF OIF I.BYTES .IF OIF I, WORDS **.MEXIT**  $ENOC$ **, ENDC** SAVE STACK N DEC (SP)<br>MOV A, H1 USY A, HI<br>,IF IUN I, WORDS<br>F.T ASL (SP) LIFTUN I,BYTES<br>G T **ENDC** UNSTACK RU DO LIST UNSAVE **.ENDH** .MACHD F T .IIF ION T.OCT.MOV #2,R2 **LENUM HACHO G T** THE ION T.OCT.CLR R2<br>.IIF ION T.BIN.MOV #4,R2 **.ENDM** WACHO H T<br>WE DIE TANN SY T **ENDC ENOM** 

 $\mathcal{L}$ 

÷

 $\mathbf{i}_1$ 

 $\mathbf{r}$ 

÷j

 $\begin{matrix} \frac{1}{2} & \frac{1}{2} \\ \frac{1}{2} & \frac{1}{2} \end{matrix}$ 

```
SMACHO MUL A W B AN IN C D
LE TUN A, HT
MOV U, PENUL
ADY PAMG, IN
.IF NB C<br>MOV PEAC,C
.ENJC
, ENUC
MEXIT
ENDE
LIF OIF A, OY
HOV A, PAMU
HOV HIPPMUL
.IF NH AN
HOV ##HU, C
\frac{1}{2} IF NB D<br>MOV \thetaAAL, D
LENDC
ENOC.ENDC
LENUM
. MACHO DIV A U X C AN INA O R IN E
IP IUN A, BY
HOV U. PADIV
E if N<sub>H</sub> is
IF NO INA
ENDC<br>HOV PAMU<sub>F</sub>AN
.ENDC
 MEXIT
 ENOCIF UIF A, NY
 .IF TON G.BY
 MOV X, ANDIV
.IF NB C<br>.IF NB IN
 MOV PRAC, IN
 .ENDC<br>HOV ##MG,INA
 ENDC
 HEXIT
 ENUC
 MOV Q, PAAC<br>MOV C, PROIV
 .IF NU AN
 IF NO EN
 .ENDC
 HUY OFMO, U
 .ENDC
```
**ALNUC** .ENDM

 $5 - 4$ 

 $\begin{array}{c} \hline \end{array}$ 

MACHO GET X Y IN Z .IF ION V.BLOCKSIZE  $MOV$   $X=4,7$  $HEXIT$ **ALNOC** .IF ION Y.STATUS<br>MOVB x+3.Z **ARAIT ENDC** .IF ION Y, MODE .MEXIT **.ENDC** ALL TON YACOUNT "MEXIT ENDC<br>SY Y **.ENDH** HACHO BET X Y TO Z<br>P Z<br>eIF IDN Y, IP  $MOVZ, X=10$ **MEXIT AENDC**  $\begin{array}{c}\n 1.16 \\
 1.17 \\
 1.04 \\
 1.05 \\
 1.07 \\
 1.07 \\
 1.07 \\
 1.07 \\
 1.07 \\
 1.07 \\
 1.07 \\
 1.07 \\
 1.07 \\
 1.07 \\
 1.07 \\
 1.07 \\
 1.07 \\
 1.07 \\
 1.07 \\
 1.07 \\
 1.07 \\
 1.07 \\
 1.07 \\
 1.07 \\
 1.07 \\
 1.07 \\
 1.07 \\
 1.07 \\
 1.07 \\
 1.07 \\
 1.07 \\
 1.07 \\
 1.07 \\
 1.07 \\
 1.07 \\
 1$ +IF IUN V, COUNT<br>MOV Z, X+4 **HEXIT** ENDC **.ENDM** .MACRO SETUP<br>DO SETUPP **LENDH MACRO INIT Z T X A Y** OO BIOX Y **BYTE 1,2 .ENDM HACHO BAVE X**<br>DO SAVE **,ENDM** MACRO UNSAVE X **ENDH** 

 $5 - 5$ 

 $\mathcal{H}^{\dagger}_{\underline{j}}$ 

 $\cdot$  $\bar{\lambda}$ 

 $\mathcal{L}^{\pm}_{\rm L}$ 

 $\begin{bmatrix} 1 \\ 1 \\ 1 \end{bmatrix}$ 

 $\frac{1}{2}$  and  $\frac{1}{2}$ 

 $\begin{bmatrix} \vdots \\ \vdots \end{bmatrix}$  $\Big\}$ 

i<br>H

```
SMACHO IF I FH Y Y P E Q
EXP CU I<br>B BEG, HNE K KRP Y KTP
 .MEALT
 LENUC
 IP 60 I-1
B BPL, RHI X 4HP Y 4TP
 "MEXIT
.ENDC
\sqrt{17} EG \sqrt{14}B BMI, APL X <H> Y <T>
"MEXIT
ENDC
LE EQ I=2<br>B ane, REQ X kR> Y kT>
, HEXIT
.ENOCI = 5B BCS, HCC X «R» Y «T»
.MEXIT
.ENUC
THE EQ I-4<br>8 BYS, NYC X <H> Y <T>
MEXIT
SENDC
IP EQ I-5
B BVC, RVS X <H> Y <T>
.MEXIT
LENDC
IF EQ I=6<br>B BCC, BCS X <H> Y <T>
.MEXIT
.ENDC
LIF NB <R>
K I.IIF IDN L.BYTE.CHPB X.Y
.IF ION <R>, a
B BEQ, BNE T <P> E <Q>
HEXIT
.ENDC
ET ION <R>, ) (<br>B BNE, BEQ T <P> E <Q>
AMEXIT
.ENDC
\frac{1}{2}<br>B Brit, BLOS T <P> E <B>
.MEXIT
, ENUC
\sqrt{15} ION \left(\frac{1}{2}\right)B BLO, ANIS T <P> E <B><br>AMEXIT
"ENOC
(15.10N + R) =<br>8 BHIS, BLO T <P> E <D>
AEXIT
ENDC
```
 $\mathcal{L}$ 

 $\blacksquare$ 

LEF ION KHP, (K. E. KOP)<br>B. BLOS, BHI T. KP> E. KOP "MEXIT **.ENUC**  $E$  IDN  $4H$ >, 3) **B** BUT, RLE T 4P> E 4UP **AMEXIT ENOC** .IF IDN <H>,S(<br>8 SLT,BGE T <P> E <G> **.MEXIT .ENDC** .IF ION «R», S)»<br>8 SGE, RLT T «P» E «U» "MEXIT **ALNDC ET ION <HP,S(R)**<br>B BLE,BGT T <PP E <GP **AMEXIT ENDC** SY <R> .ENDC .ENOM .HACRO US6 300085=300005+3 500000059000003 **ENDN** .MACRO DS6<br>Subuub=Sauuu6=3 300005=500005=3 .ENOM .MACRO B ABR BBR X1 X2 X3 X4 ABR ... .ENOC .IF NB X1<br>.IF ION X1, BRANCH  $\begin{array}{c}\n\bullet & \bullet & \bullet & \bullet \\
\bullet & \bullet & \bullet & \bullet\n\end{array}$  $\cdot$ "MEÄIT **,ENDC** ABR X3 **.MEXIT ENDC** .IF ION X1, JUMP  $3Y$   $7$ .MEXIT ENDC<br>BBR .\*\*<br>JMP x3 **.MEXIT CHOC**<br>CENOC<br>CIP B CH2P<br>CIP B CH2P

 $\overline{1}$ ţ

 $5 - 7$ 

 $57.7$ 

**HEXIT SENUC** .IF NA X3 ++r = nn = x3<br>+*if ion = x3+* ŁLSŁ<br>+*if* = + + + x4+<br>= x + + + + + x4+ "MEXIT **LAUC**  $U5b$ SFORM1 \SURW05  $1.1.12$  $X =$ -"<br>*Sformi \Sanua*d<br>*Sform2 \Sujuus*<br>Sform3 ARH \Sujuud  $x<sub>2</sub>$ --<br>Sfohmi \S00005<br>Sfohm2 \S00006 SFORMS BR \SWN005  $056$ **.MEXIT** .ENDC **ENUC US6** SFORMI \S00005  $5 + .11$ xa. AE<br>Sfûrmi (S60006<br>Sfûrmi (S00005<br>Sfûrmi BBR (S00006  $05<sub>b</sub>$ **HEXIT ENUC .ENDC LENDH** .MACHO THEN BGN X .IF NB BGN<br>.IF DIF RGN, HEGIN **SY BGN ,MEXIT ENUC ENDC** .IF H HUN<br>.PHINT FAR BEGINE **ENDC**  $\frac{1}{2}$   $\frac{1}{2}$   $SYX$ .MEXIT **.ENDC** .ENDC **US&** SFORMS \SBURGS **ARANE** 

 $\bar{I}$ 

 $\bar{\lambda}$ 

 $\hat{\mathbf{r}}$ 

 $\mathfrak{f}$ 

 $\mathbf{I}$ 

```
.MACHO SFORM1 500005
sesdudube.
ENUM
.MACHO END X Y
\begin{array}{c}\n\bullet \text{ Theorem 1:} \\
\bullet \text{ IF} \\
\bullet \text{ IF} \\
\bullet \text{IF} \\
\bullet \text{IF} \\
\bullet \text{IF} \\
\bullet \text{IF} \\
\bullet \text{IF} \\
\bullet \text{IF} \\
\bullet \text{IF} \\
\bullet \text{IF} \\
\bullet \text{IF} \\
\bullet \text{IF} \\
\bullet \text{IF} \\
\bullet \text{IF} \\
\bullet \text{IF} \\
\bullet \text{IF} \\
\bullet \text{IF} \\
\bullet \text{IF} \\
\bullet \text{IF} \\
\bullet \text{IF} \\
\bullet \text{IF} \\
\bullet \text{IF} \\
\bullet \text{IF} \\
\bullet \text{IF} \\
\bullet \text{IF} \\
8YXHEXIT
 ENDC
 .ENDC
 \frac{1}{2} IF IUN x.7
 .IF OIF V.J
 \frac{1}{3}YHEXIT
 ENOC
  ENDC
  ENDC
  ENDC
  .IF LE SØWØRS-8.<br>.ERROR ITOO MANY ENDSI
  MEAIT
  , ENDC<br>Sformi \S00006<br>Sformi \S00005<br>Sform3 JMP \S00006
   056
  e IF Nd X<br>e IF Nd X<br>e IF Nd Xe 30005-8.<br>e Enner 50005-8.
   "ERROR JEND MISSING
   END ?
   .ENDC
   ENUC
    . ENDC
    .ENOM
    .MACHO SFORM2 SOBUES
    .05.5899985.ENDM
     .MACRO SFORMS BX SX
    6x 3'3x.as.sx
     ,ENDM
     .MACRO ELSE BGN X
     .IF NB dGN<br>.IF DIF BGN, BEGIN
     ERNON JELSE BON 7
     INEXIT
     ENDC
     ENDC
     .IF 8 AGN
      .PRINT JANNEGINI
      .ENDC
      .IF NB X
      \sqrt{2}F 0F X+15YX"MEXIT
      .ENDC
      Evoč
      US6<br>Sform2 \Søddus<br>Sforma \Søddung
      SEONNI VANDUDS
      ENUM
```
 $\mathbf{1}$ 

i.

 $\mathbb{L}$ 

the superior of the state of the companion of the

÷

 $5 - 9$ 

```
.HACHO SFURM4 SURRUS<br>JMP S<sup>P</sup>Su09094
.ENDM
-HACHO CYCLE M Q R & T TL<br>P T
EL.IF ION R, ON
IF IUN M, IP
6C0LSUB T-12, T-10
LIADU T-4, T-10
DL.
UL<br>LAEAIT
ender<br>ende<br>eif ion meor<br>chp t=6,T=2
BLO L<br>SUB T=12,T=6
LIADD T-4, T-6
DL
MEXIT
ENDE<br>CHP M.T-2
BLO L
 3\overline{u}8 T-12, M
LIADO T-4,M
 DL
 .NEXIT
 ENDC
 .IF ION H, BACK
 SUB T-4, T-10<br>CMP T-10, #T
 BHIS L
 ADD T-12, T-18
 LI.
 OL.MEAIT
 , ENDC
 .IF ION M, OP
 SUB T-4, T-6
 CHP T-6, #T
 BHIS L<br>ADD T-12, T-6
 \mathbf{L} :
 \mathbf{D}\mathbf{L}.MEXIT
  , ENDC
 SUB T-4,M<br>CHP H,#T
  BHIS L
  A00 T-12, M
  L$
 0<sub>L</sub><u>emexit</u>
  .ENDC
  5V N\mathsf{DL}.ENDM
```
 $\Delta$ 

 $\bar{\Gamma}$ 

 $\mathcal{L}$ 

 $\pm$ 

 $\frac{1}{3}$ 

,MACRO POINT P TO G R S T<br>,IF ION G,END<br>MOV 3-2,P  $ADO = 9 - 4, P$ "MEXIT **.ENUC** .IF ION N, BLOCK<br>.IF ION Q, FIRST<br>MOV #T.P .MEAIT .ENDC .IF ION O.LAST<br>MOV T-2,P .HEAIT **.ENDC**  $1F$  IDN Q.IP<br>MOV T-10, P "MEXIT **ENDC**  $1F$  104 0.0P<br>HOV T-6, P .MEXIT ST O **,ENDC** alf IDN R.DATA .IF NB S<br>.IF DIF B, END  $37<sub>3</sub>$ .MEAIT .ENDC<br>ADO G+4,P .ENDC **.HEXIT .ENUC**  $37<sub>7</sub>$ **.ENDM** HACRO STEP 4 8 C D E<br>P E<br>.IF IUN C, ON<br>.IF IUN A, IP ADD E-4,E-10 "MEXIT **.ENDC**  $1F$  IDN  $A$ , OP<br>ADD E=4, E=6 .HEAIT ENUC<br>AUD E-4,A **.MEXIT** ENDC  $\frac{1}{2}$  IF ION C, BACK SUB E-4,E-10 **, ENUC**  $iF$  IUN A, OP<br>SUB E=4, E=6 **HEXIT** LADC<br>SUB E-4,A **INEXIT** SNDC  $\bullet$ **,ENDM** 

 $\ddot{\phantom{a}}$ 

 $\bar{\phantom{a}}$ 

 $\ddot{\phantom{a}}$ 

 $\epsilon$ 

 $\cdot$ 

**SHACRO LOUP A I A R V**  $\frac{1}{2}$   $\frac{1}{2}$   $\frac{1}{2}$   $\frac{1}{2}$   $\frac{1}{2}$   $\frac{1}{2}$ 338004-380004--3 SFORMI \Sdaene **.MEXIT ENUC** .IF NH A<br>.IF LT SAMUNG-18,<br>By <LOOP> **.ENDC IF IUN I.TIMES** DEC A --- --<br>J2 - \\$n0004<br>\$000040500004-3 **HEXIT** LENDE  $\frac{1}{2}$  if OIF A, IF<br>SY <A> **AMEAIT SENDC** LE B X  $JJ$   $I$   $N300004$ 800004=300004-3 .MEXIT P Y  $R = 1$ J1 I A R Y \900084  $900004 - 500004 - 3$ **ENUC** GENDM .MACHO JI I X R Y SE IF LT .-3'S#-246.<br>IF I X R Y BRANCH TO S'S4 .MEXIT .ENDC<br>IF I X H Y JUMP TO 3°84 **.ENDM** "MACHO JZ 84 **BNE 8'54** .ENDM "MACRO J3 I S4 IF LT .- 8'34-246. "MEXIT LENDE<br>IF I JUMP TO 3'54 **.ENDM** 

ŀ

# **LHACHO CREATE I X N U M P V H S T Y Z SANDESHA**  $\frac{1}{2}$  if it is  $\frac{1}{2}$  if  $\frac{1}{2}$  if  $\frac{1}{2}$  if  $\frac{1}{2}$  if  $\frac{1}{2}$  if  $\frac{1}{2}$  if  $\frac{1}{2}$  if  $\frac{1}{2}$  if  $\frac{1}{2}$  if  $\frac{1}{2}$  if  $\frac{1}{2}$  if  $\frac{1}{2}$  if  $\frac{1}{2}$  if  $\frac{1}{2}$  if  $\frac{1}{2}$  if  $\frac{1}{2$ **UN IMEXIT .ENDC** .IF IUN <UP, =ORUS N+N  $\mathbf{X}$

 $\ddot{\phantom{a}}$ 

 $\cdot$ 

l,

 $\bullet$  $\ddot{\phantom{a}}$ 

 $\ddot{\phantom{a}}$  $\overline{a}$ 

 $\mathbf{r}$  $M + M$ **XeneyerHoughb XI.BLAW N** SØØvDR=SJOJJR+N+N **SONNAION** .MEXIT **ENDC** .IF IUN 4UP, BYTES Ñ  $\mathbf{x}$  $\pmb{\chi}$  $\blacksquare$  $\mathbf{X} \bullet \mathbf{N} \bullet \mathbf{q} \mathbf{H} \mathbf{B}$ **XI.HLKH N** 80000005000000N 30000101 , MEAIT **SENDC SY Y** "MEXIT  $ENOC$ IF ION 419, BUFFER  $I P B N$ ŬN. .MEXIT **LENUC XIN**  $100069$  $\mathbf N$ **BLAN N** S000UN=SHUPRR+N 80000101 .MEXIT **ENDC** .IF ION <IP,HORDS<br>\$00061=0  $-1RP$  0,4x  $8000000080000002$ .ENDM **ARXIT**  $.$ *ENDC* .IF ION «I», BYTES **BAGARIOS**  $1RP$  3,415 . ENUM **HEXIT** LENUC<br>BY 4IP **.** ENDM

```
IMACRO WETH O X
, 4, -500000500000000-IF EQ 380001<br>-IRP G, <X><br>G
3000020388602-2
.ENUM
.ENUC<br>.IF NE SOUDDI
.18P U, CXD
GYTE U
$200024500002+1
ENDH
$0000000000000000000ENDH
LHACHO TYPE HON D TLL TL2 TL3 TL4
L2\overline{P} if a \overline{P}BYTE 12.1
ENOCIF NB D
BYTE 14.1
\ddot{\mathbf{D}}.ENDC
BH L4
L110
\ddot{\bullet}L31L2-L3-2
ASCIL "H"
L21.EVEN
L41OL.MEXIT
ENDC
DO NL
```
**.ENDH** 

 $\frac{1}{4}$ 

 $\frac{1}{\sqrt{2}}$ 

 $\begin{array}{c} \frac{1}{2} \\ \frac{1}{2} \end{array}$ 

**«MACHO READY A F H P Q N S**  $\begin{array}{c}\n\bullet & \bullet \\
\bullet & \bullet \\
\bullet & \bullet\n\end{array}$ .MEXIT **, ENUC** HOV #2,4+2 **AMEXIT , ENDC** .IF ION M, FASCII<br>CLM A+2 .MEAIT **ENDC** AIF ION MABIN .MEAIT  $ENUC$ .IF IDN M,FBIN<br>MOV #1,A+2 **,MEXIT AENUC ST M .ENOM AMACRO DUTPUT A T D N C**  $IPBU$ .ERHOR JOEVICET .MEAIT LENUC MCALL IO DO BIOX  $\blacktriangle$  $\sqrt{I}$   $\overline{I}$   $\overline{I$ **BYTE 12.0** .NEXIT  $\begin{array}{lll} & -\cdot\cdot\cup\subset & \\ & \bullet\circ\mathsf{Y}\mathsf{T}\mathsf{E} & \mathsf{1}\mathsf{4}\star\mathsf{D} \\ & \mathsf{C} & & \end{array}$ **ENDC CHOM** .HACRO INPUT A T D N C<br>.IF d D .ENRON JAUFFERT **MEXIT** .ENDC .MCALL IO ta. DO BIOX  $\mathbf{D}$  $IFAC$ BYTE 11,4 PHEAIT **.ENUM** 

 $\overline{\phantom{a}}$ 

Ħ

4

```
,MACRO TEST B P Q R S<br>,If nn P<br>,If iun P,EHRORS<br>STACK #8+3
JSR HA, BUFTST
UNSTACK NO
ADD #.+12, (SP)
NOV #(SP), (8P)<br>JHP #(SP)+
. + 14\frac{1}{1}<br>\frac{12}{10}\bullet\bullet\bullet\frac{1}{2}54,.MEXIT
.ENDC
ENUC<br>TST8 H+3
RPL .= 4
.MACHO JUMP TL IEX
.IF ION E,EUM
\mathbf{L}......ENDC
.IF ION E,EOF
Ĺ
int.4 + 6.ENUC
.IF ION E.TRUNC
\bullet \bullet \bullet \bullet \bullet\mathbf{L}\bullet * \bullet * 4
IMEXIT
ENOC.
.IF ION E, MODE
, 1, -4\mathbf{L}, \ldotsAMEXIT
.ENDC
.IF ION E.CHKSUM
, • -2\mathbf{L}THEXIT
ENDC<br>SY E
.ENOM
.MACHO 10<br>KBD+0
TTYe1
LSR=3
HSRAS
LSPee
HSPea
.ENDM
```
l